## Generative Adversarial Networks (GANs) M2 Data Science and AI

### Yaohui WANG

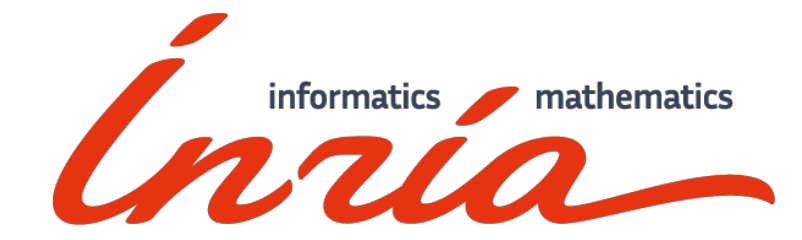

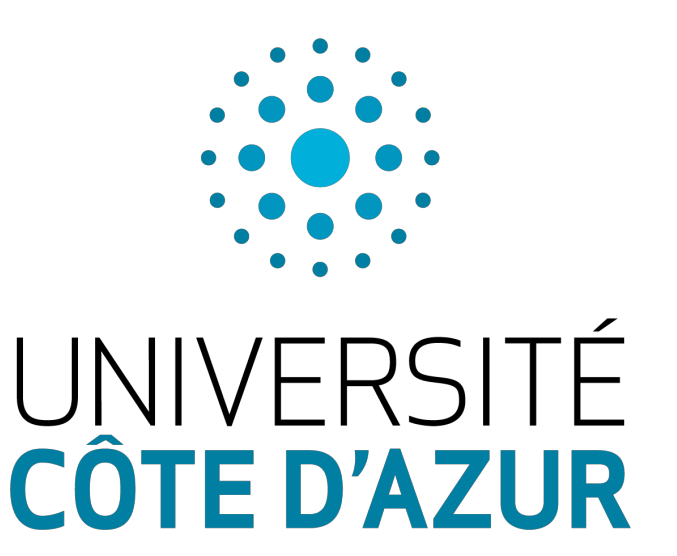

### About Me

2017.12 ~ Now, Ph.D Candidate in STARS team, Inria, France Research Interest: GANs, Neural Network architecture, video understanding

- 1. GAN for video generation
- 2. Neural Architecture Search (NAS)
- 3. Activity Recognition

### Outline

- Introduction
- Conditional GAN
- Lab (DCGAN for manga face generation)

### **Ian Goodfellow**

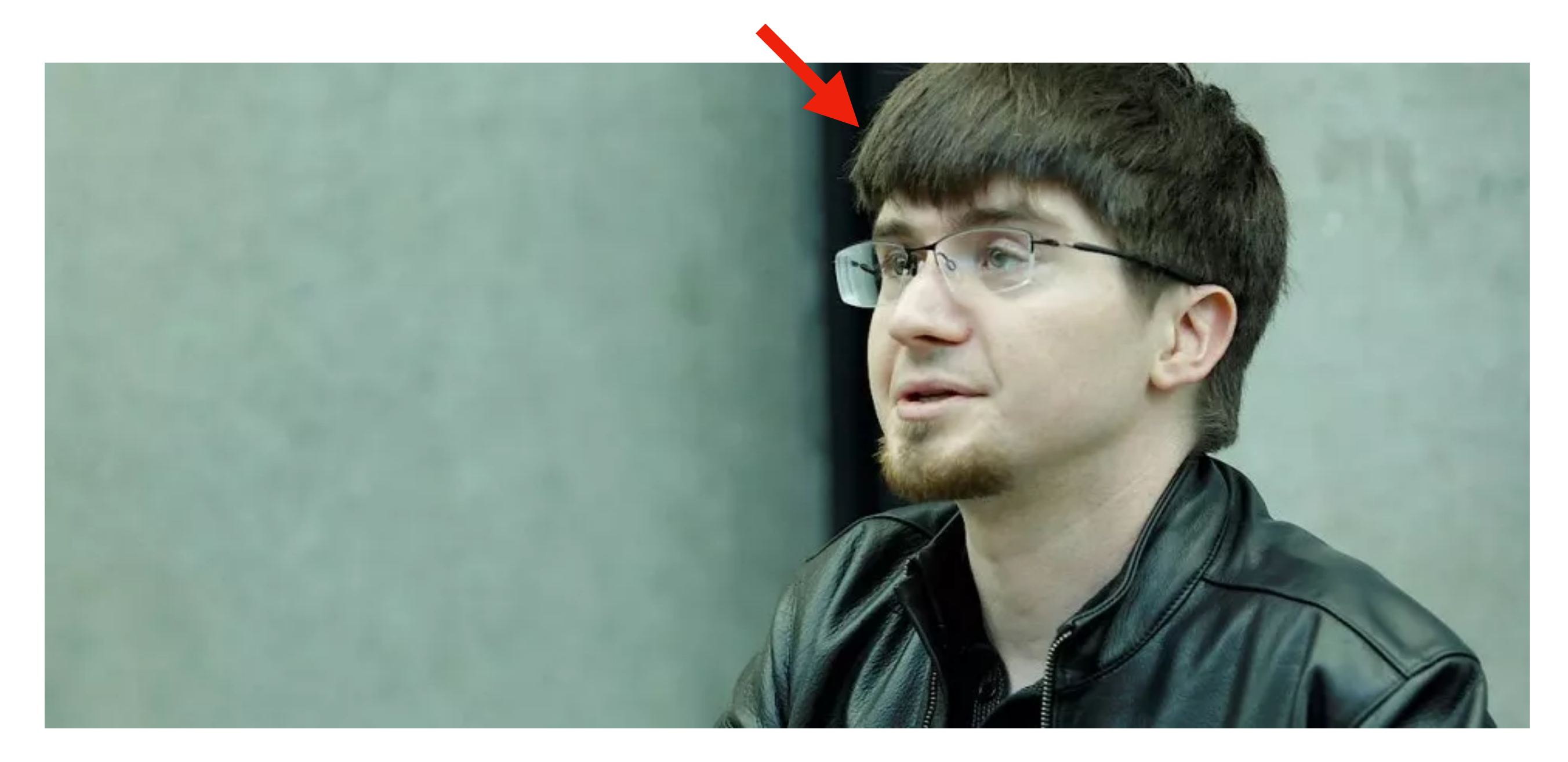

#### **Generative Adversarial Networks [NIPS 2014]**

"GANs are the most interesting idea in the last 10 years in ML"

- Yann LeCun

$$
\begin{bmatrix} 0.3 \\ -0.1 \\ \vdots \\ -0.7 \end{bmatrix} \begin{bmatrix} 0.1 \\ -0.1 \\ \vdots \\ 0.7 \end{bmatrix} \begin{bmatrix} -0.3 \\ 0.1 \\ \vdots \\ 0.9 \end{bmatrix}
$$

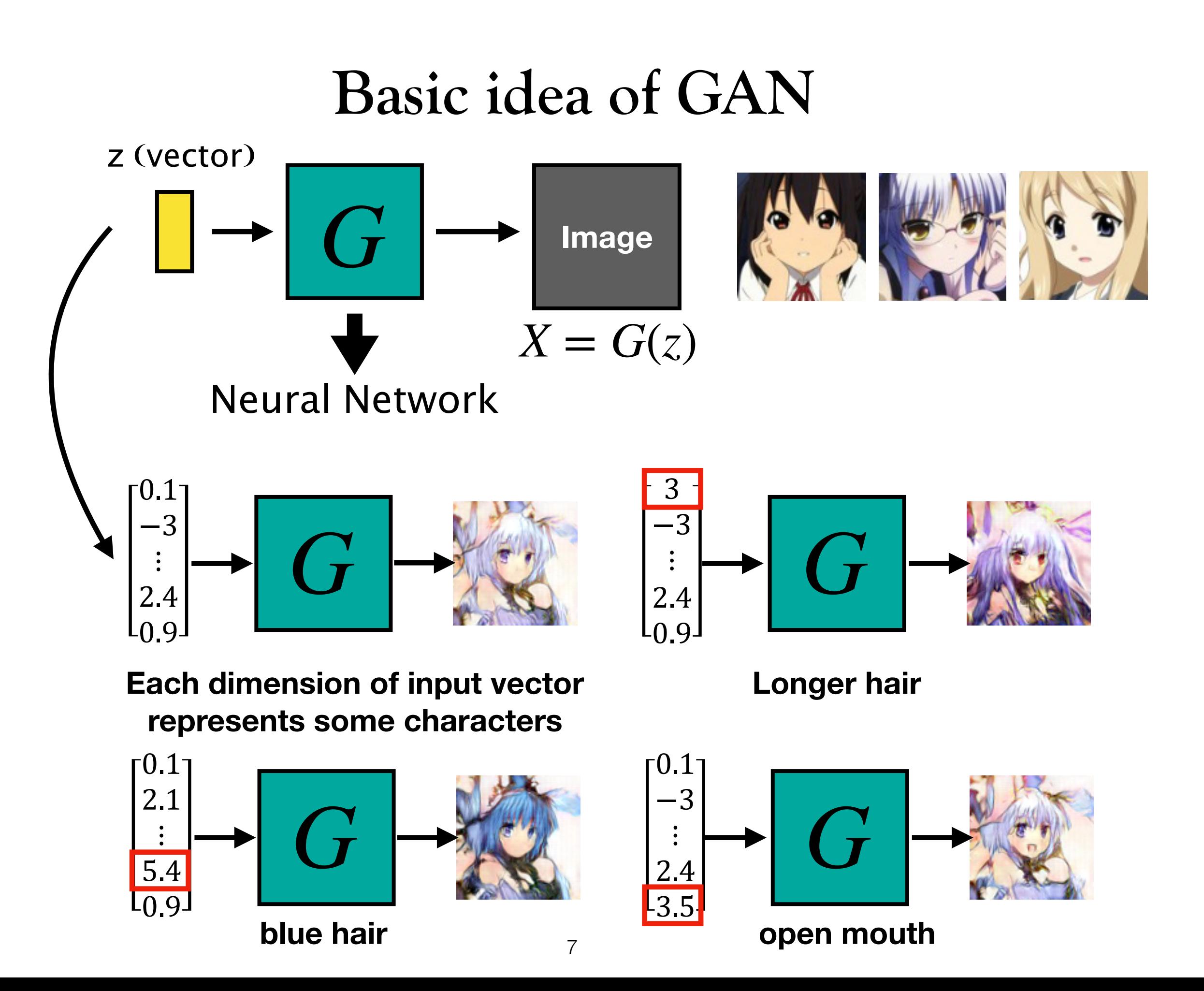

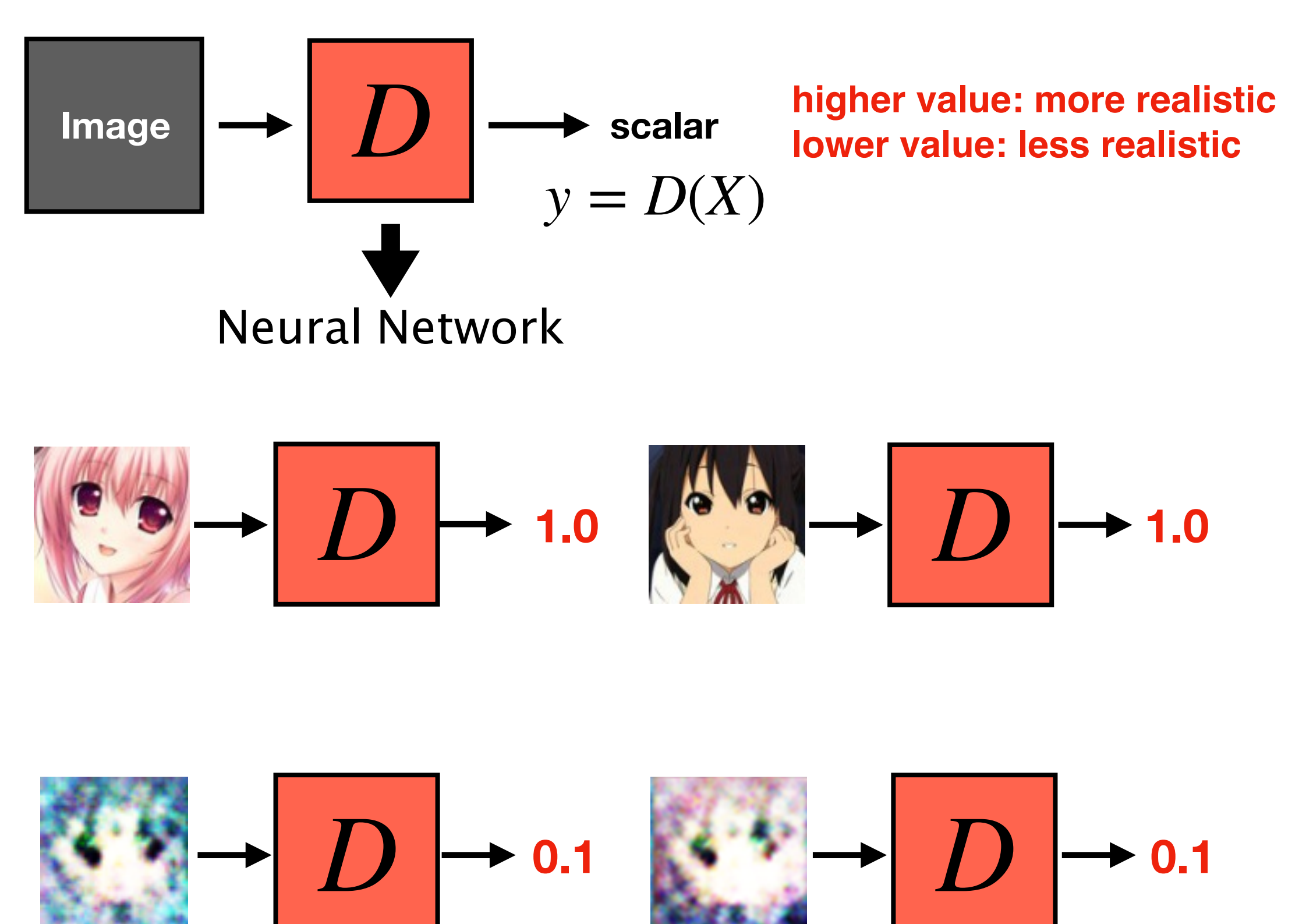

Adversarial Training (Generative Adversarial Networks)

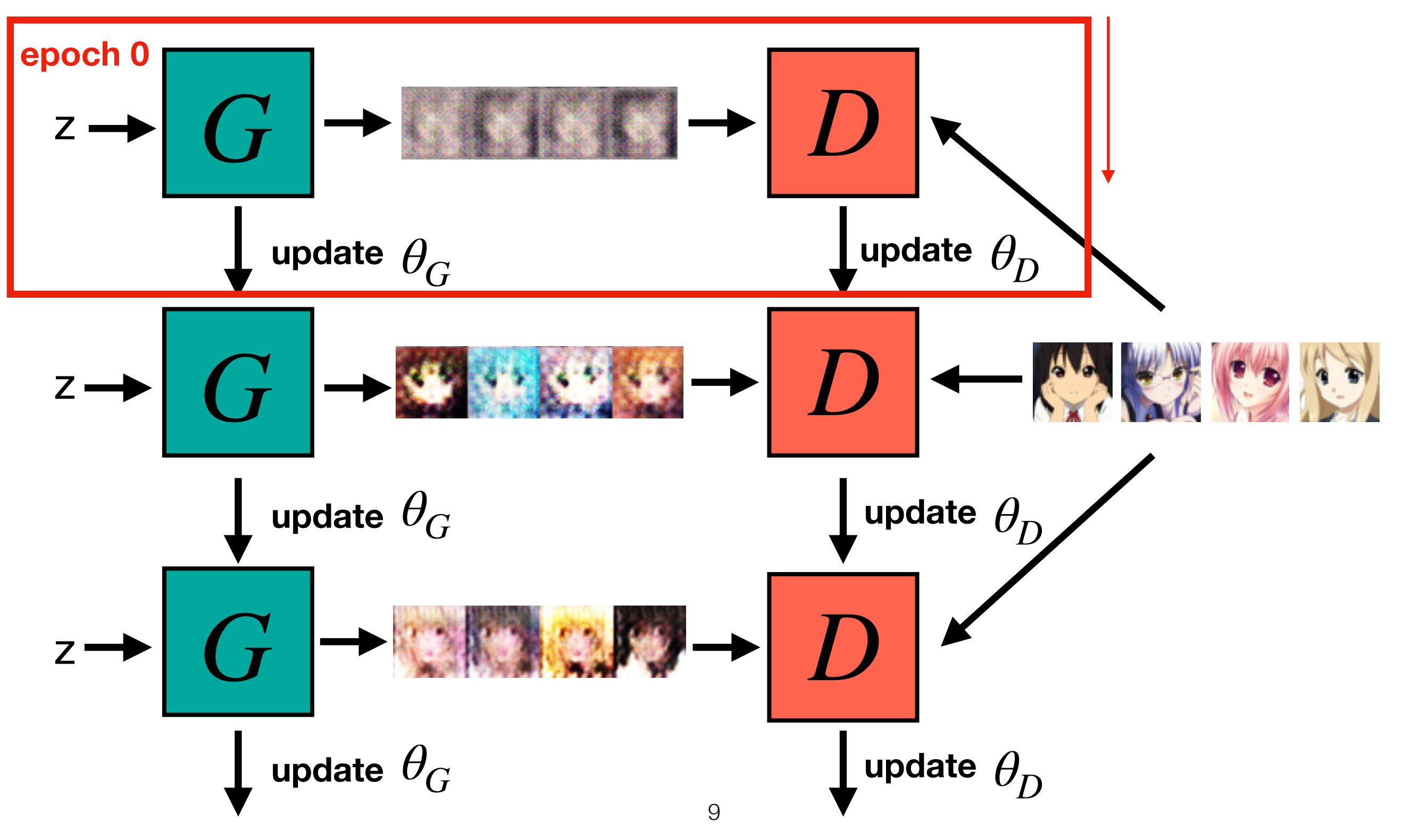

### Adversarial Training (Generative Adversarial Networks)

**Algorithm** Initialize  $\theta_d$  for D and  $\theta_g$  for G

- In each training iteration:
	-
	- Sample m examples  $\{x^1, x^2, ..., x^m\}$  from database<br>• Sample m noise samples  $\{z^1, z^2, ..., z^m\}$  from a distribution

**Learning D**

- Obtaining generated data  $\{\tilde{x}^1, \tilde{x}^2, ..., \tilde{x}^m\}, \tilde{x}^i = G(z^i)$ 
	- Update discriminator parameters  $\theta_d$  to maximize

$$
\begin{aligned} \mathbf{v} \ \tilde{V} &= \frac{1}{m} \sum_{i=1}^{m} \log D(x^i) + \frac{1}{m} \sum_{i=1}^{m} \log \left( 1 - D(\tilde{x}^i) \right) \\ \mathbf{v} \ \theta_d &\leftarrow \theta_d + \eta \nabla \tilde{V}(\theta_d) \end{aligned}
$$

Sample m noise samples $\{z^1, z^2, ..., z^m\}$  from a distribution

**Learning G**

• Update generator parameters  $\theta_g$  to maximize

$$
\begin{aligned} \mathbf{v} \ \tilde{V} &= \frac{1}{m} \sum_{i=1}^{m} \log \left( D \left( G \left( z^{i} \right) \right) \right) \\ \mathbf{v} \ \theta_{g} &\leftarrow \theta_{g} - \eta \nabla \tilde{V} \left( \theta_{g} \right) \\ \end{aligned}
$$

**Generator**: G is a network. It defines a probability distribution  $P_G$ 

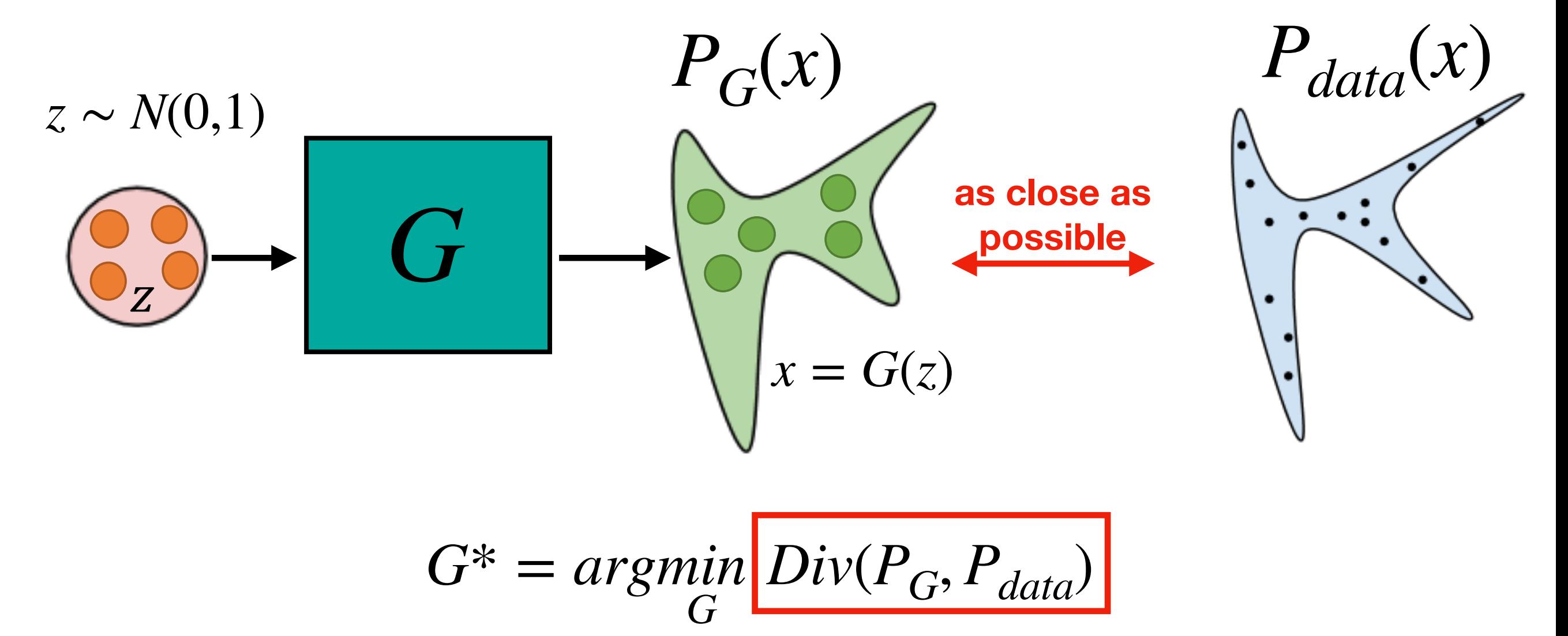

**how to compute the divergence between two distributions ?**

#### **Discriminator** *G*\* = *argmin G*  $Div(P_G, P_{data})$

Although we do not know the distributions of  $P_G(x)$  and  $P_{data}(x)$ , we can still sample from them

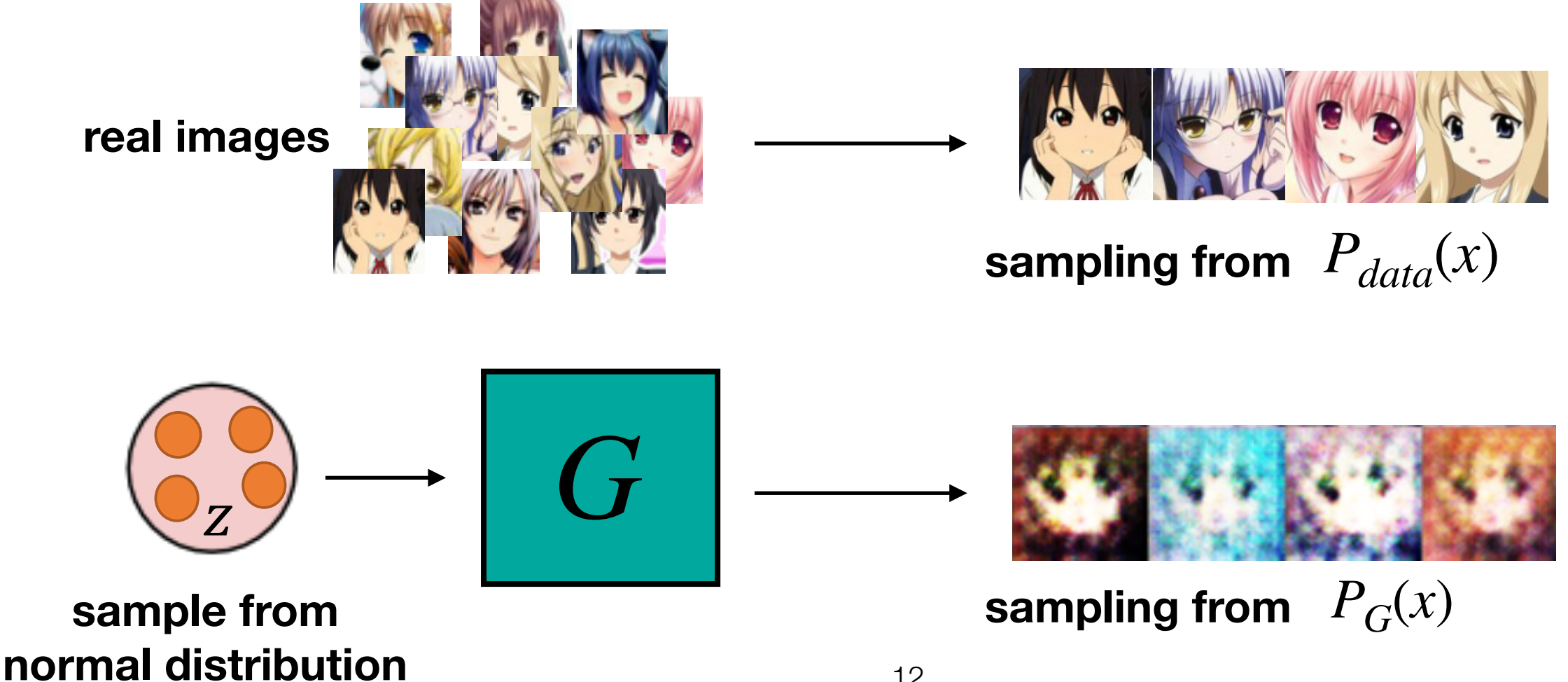

**Discriminator** 
$$
G^* = argmin_G Div(P_G, P_{data})
$$

JS Divergence

**Objective function for D**

$$
V(G, D) = E_{x \sim P_{data}}[logD(x)] + E_{x \sim P_G}[log(1 - D(x))]
$$
  
(G is fixed)  

$$
D^* = argmax_D V(G, D)
$$
 = binary classification

#### **Discriminator** *G*\* = *argmin G*  $Div(P_G, P_{data})$

**Objective function for G**

$$
G^* = argmin_{G} (E_{x \sim P_{data}}[logD(x)] + E_{x \sim P_G}[log(1 - D(G(z)))])
$$
\n(D is fixed)

\n
$$
E_{x \sim P_G}[-log(D(G(z)))])
$$

 $E_{x \sim P_G} [log(D(1 - G(z)))]$ 

**slow at the beginning**

$$
E_{x \sim P_G}[-log(D(G(z)))]
$$

**real implementation**

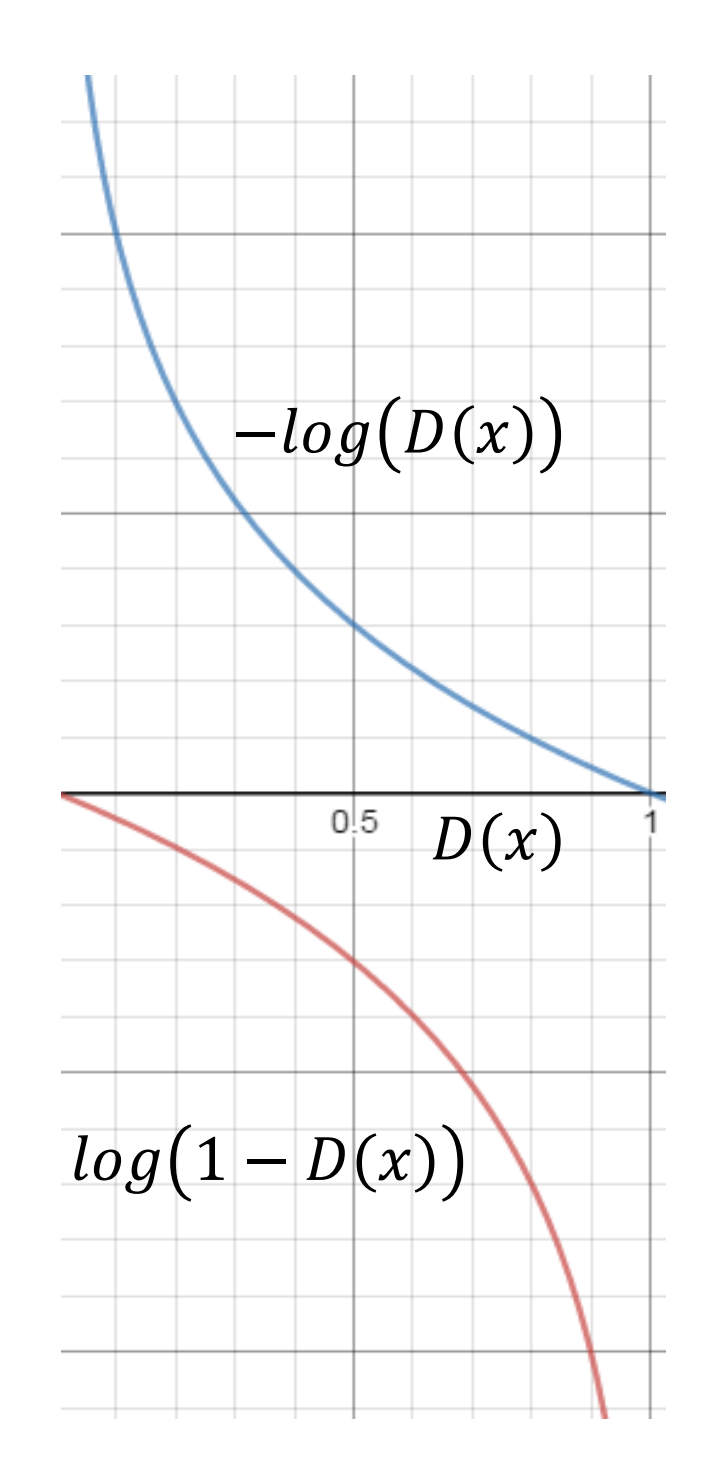

Different GANs

- **• WGAN**
- **• WGAN-GP**
- **• LSGAN**
- **• …**

$$
V(G, D) = E_{x \sim P_{data}}[logD(x)] + E_{z \sim P_{z}}[log(1 - D(G(z)))]
$$

$$
G^* = \underset{G}{\operatorname{argmin}} \underset{D}{\operatorname{max}} V(G, D)
$$

Training Steps:

- •Initialize Generator and Discriminator
- •In each training iteration:

Step1: Fix Generator G, and update Discriminator D

Step 2: Fix Discriminator D, and update Generator G

## **GANs Architecture for Image Generation**

#### **Vanilla GAN [Ian Goodfellow, et al, NIPS 2014]**

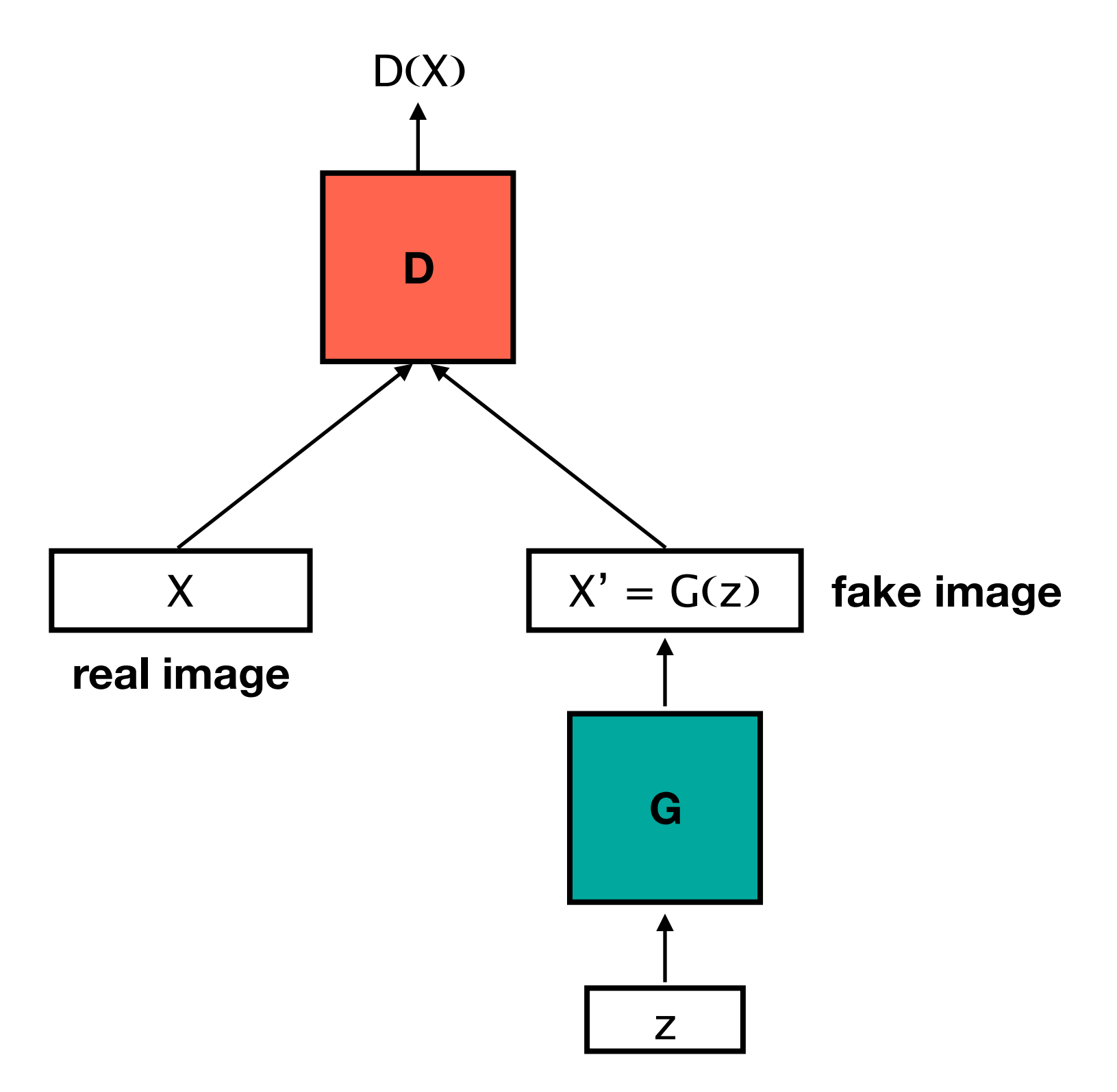

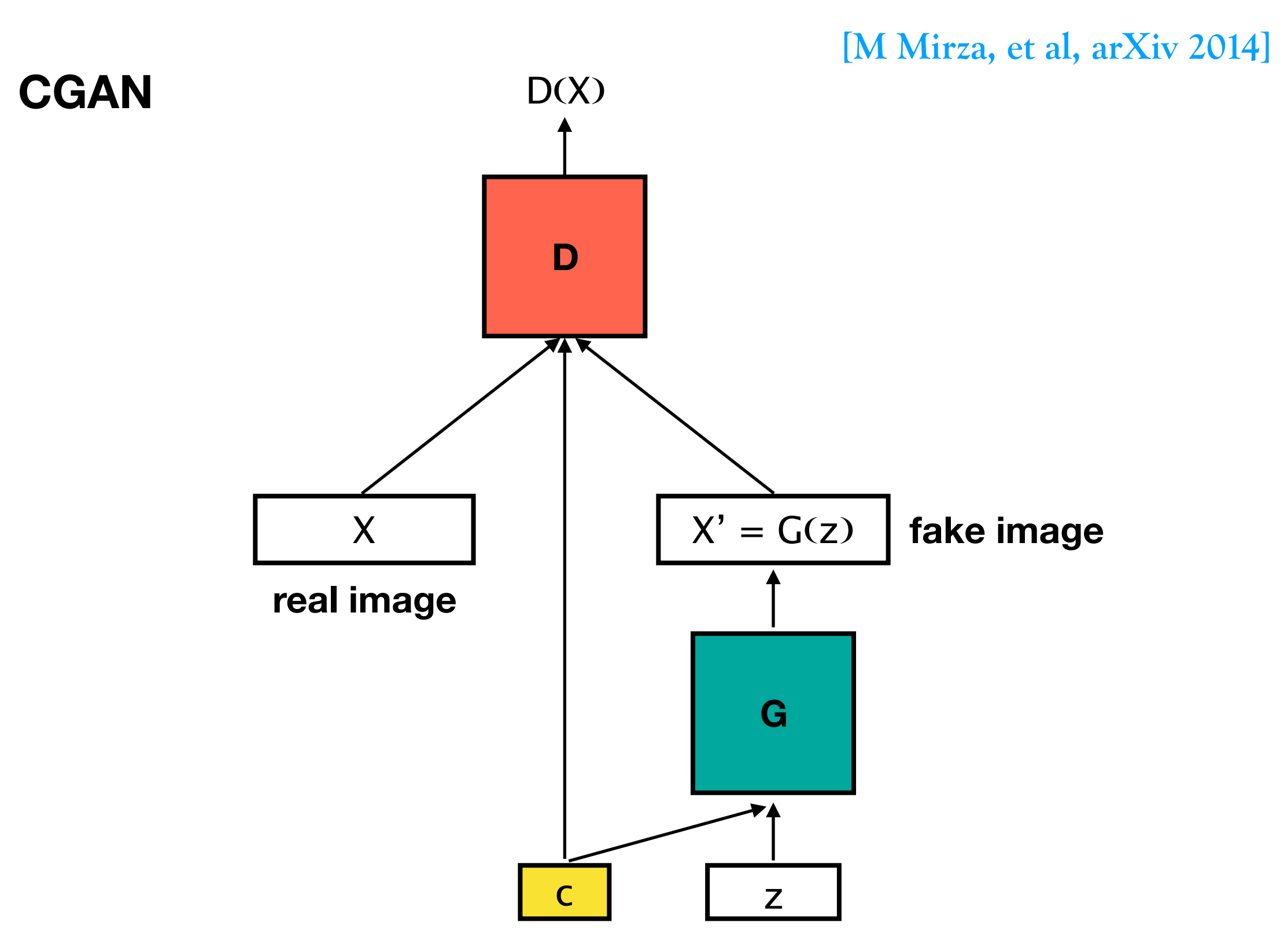

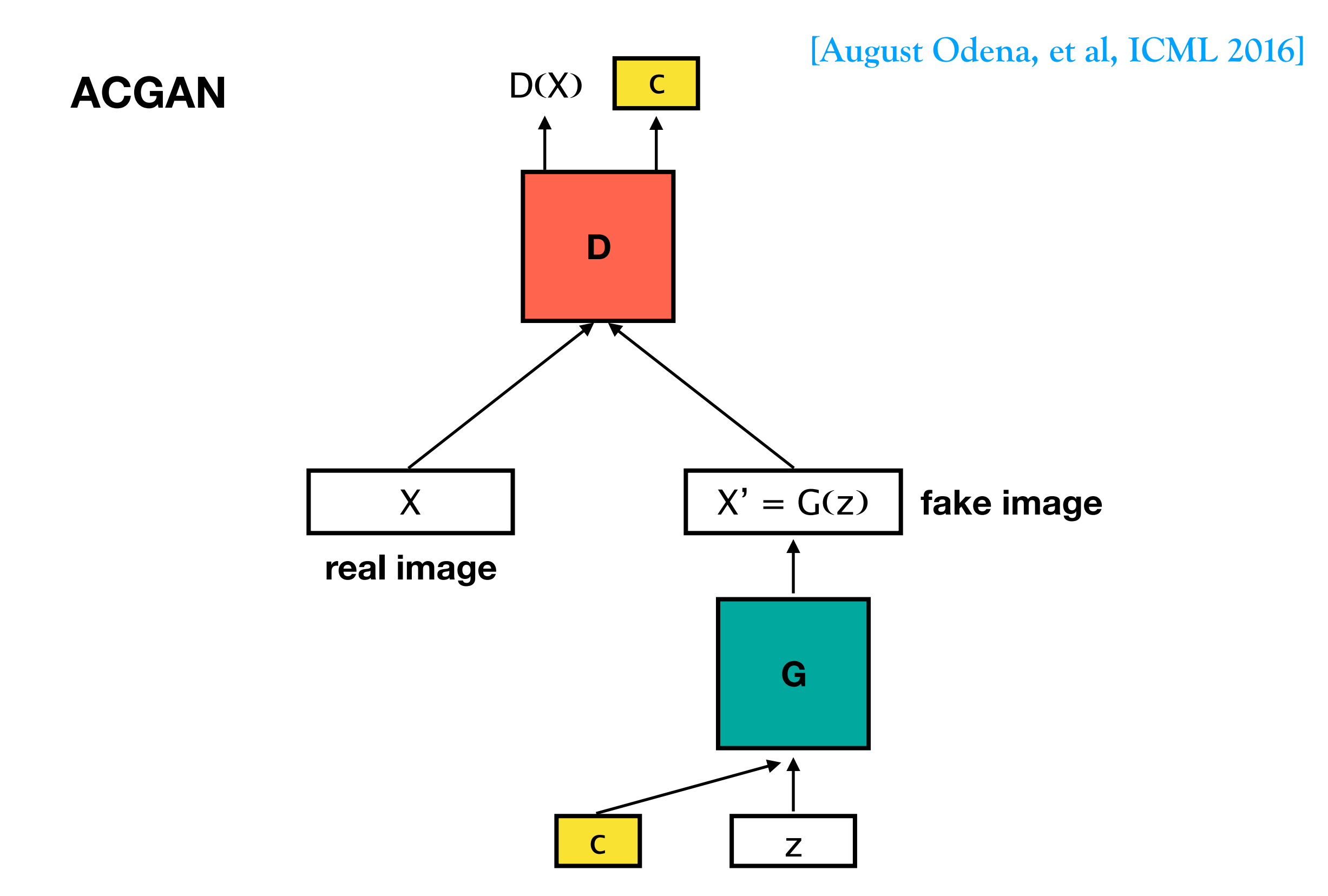

**male, with glasses**

**female, with glasses**

**male, without glasses**

female, without glasses

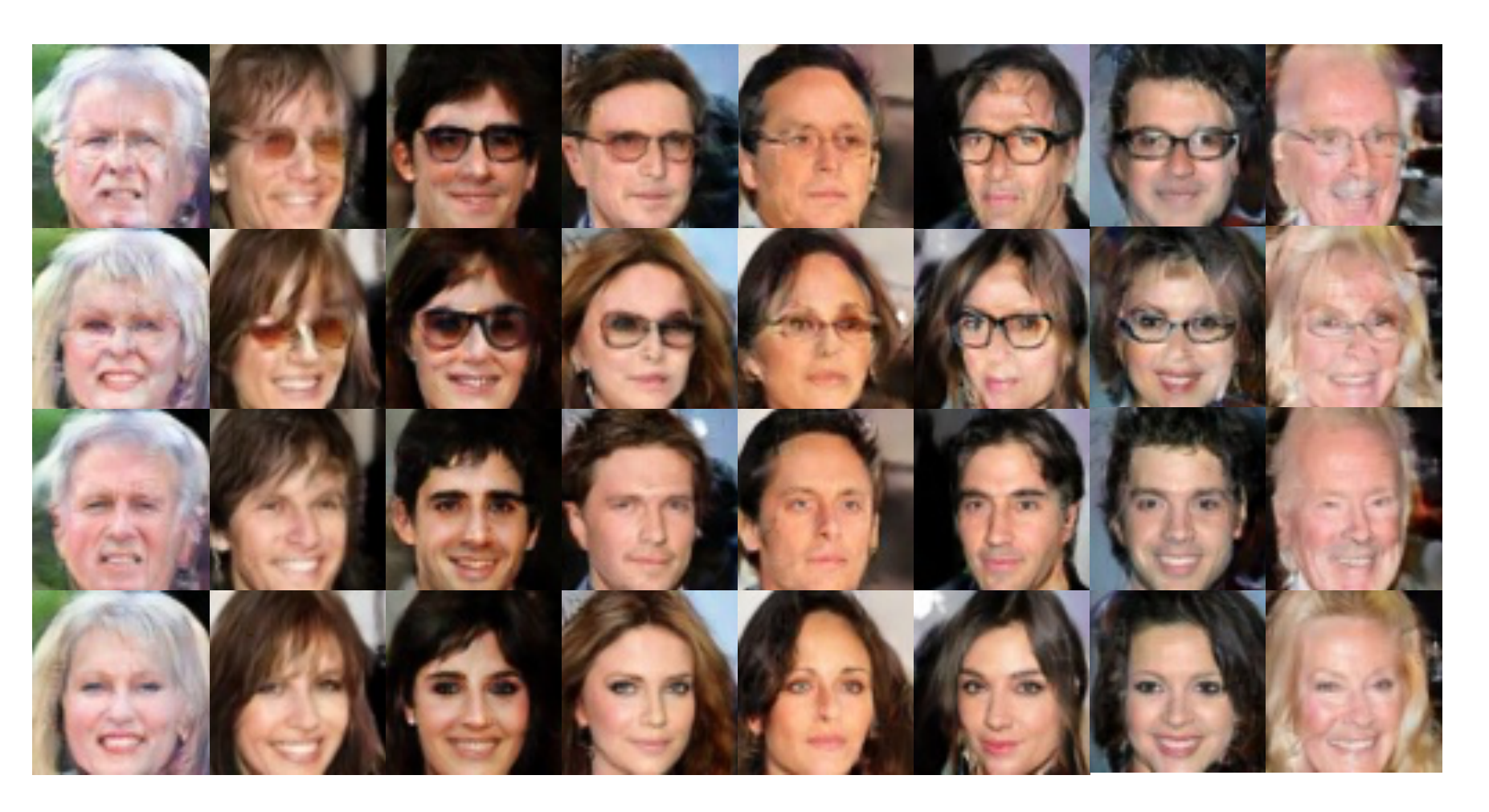

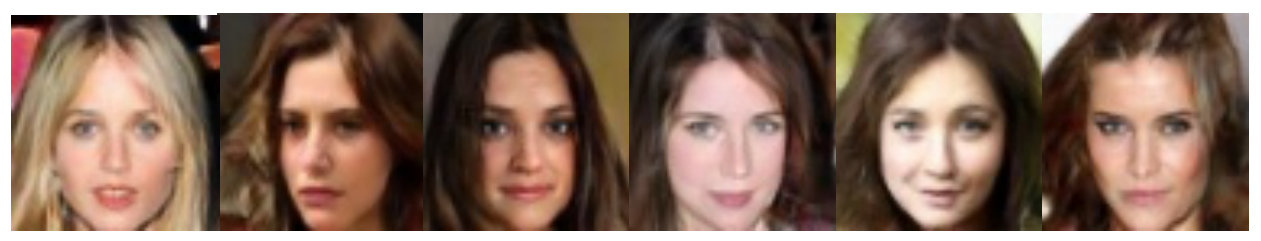

without glasses, female, no black hair, no smiling, young

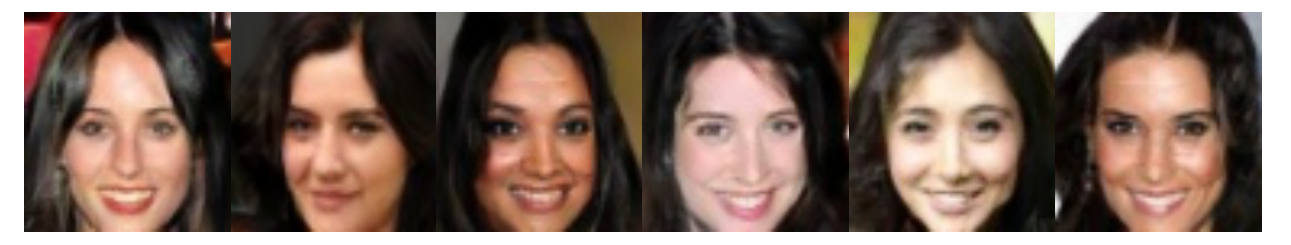

without glasses, female, black hair, smiling, young

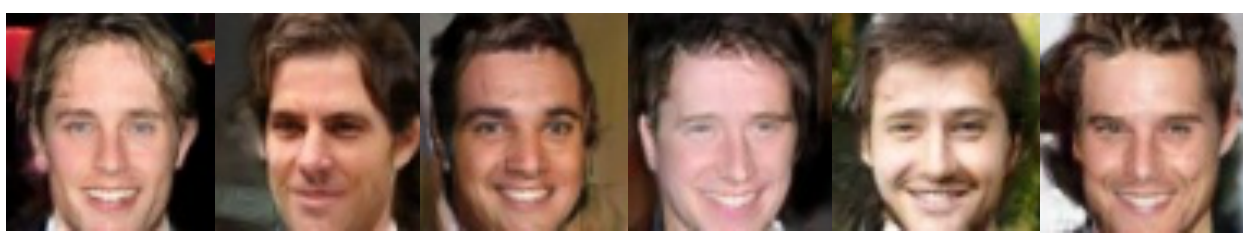

without glasses, male, no black hair, smiling, young

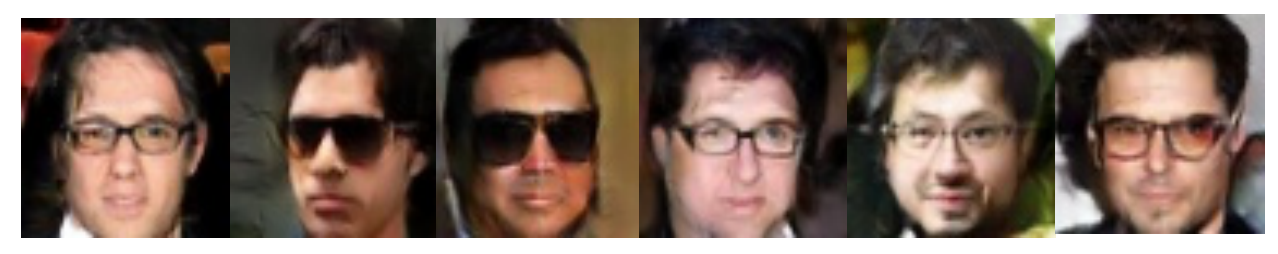

with glasses, male, black hair, no smiling, young

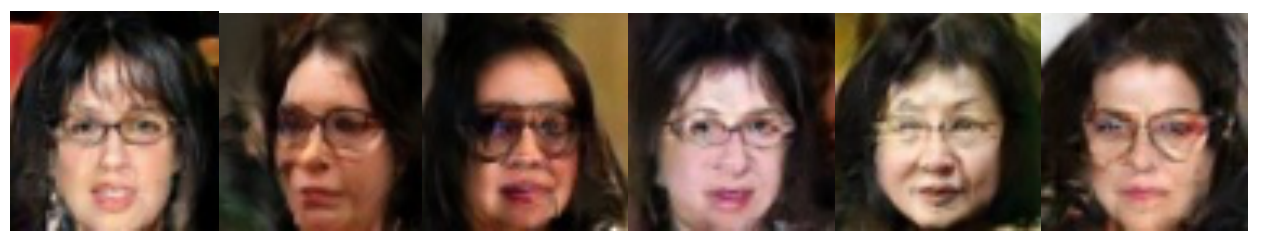

with glasses, female, black hair, no smiling, old

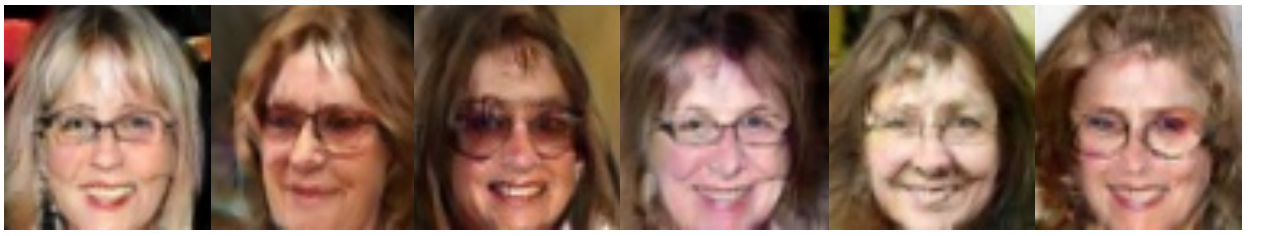

with glasses, female, no black hair, smiling, old

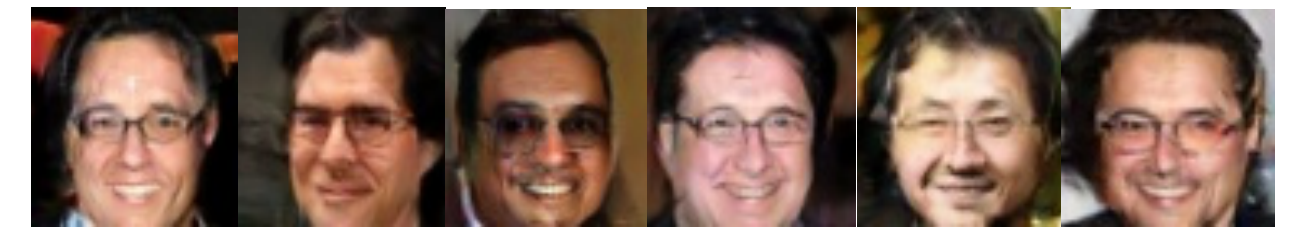

with glasses, male, black hair, smiling, old

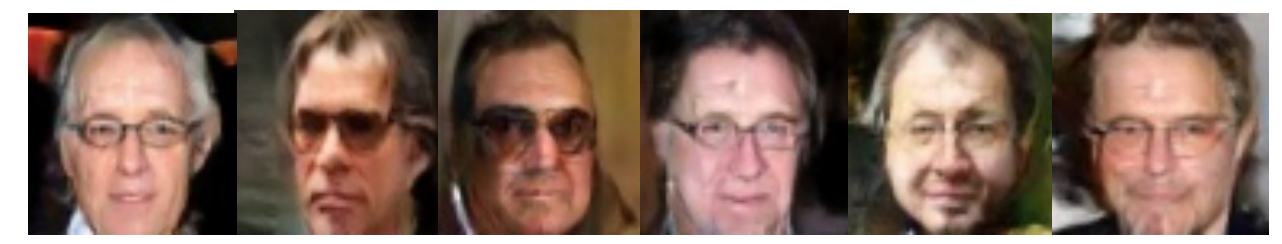

without glasses, male, no black hair, no smiling, old

#### **[Scott Reed, et al, ICML 2016]**

#### **Text-to-image Generation**

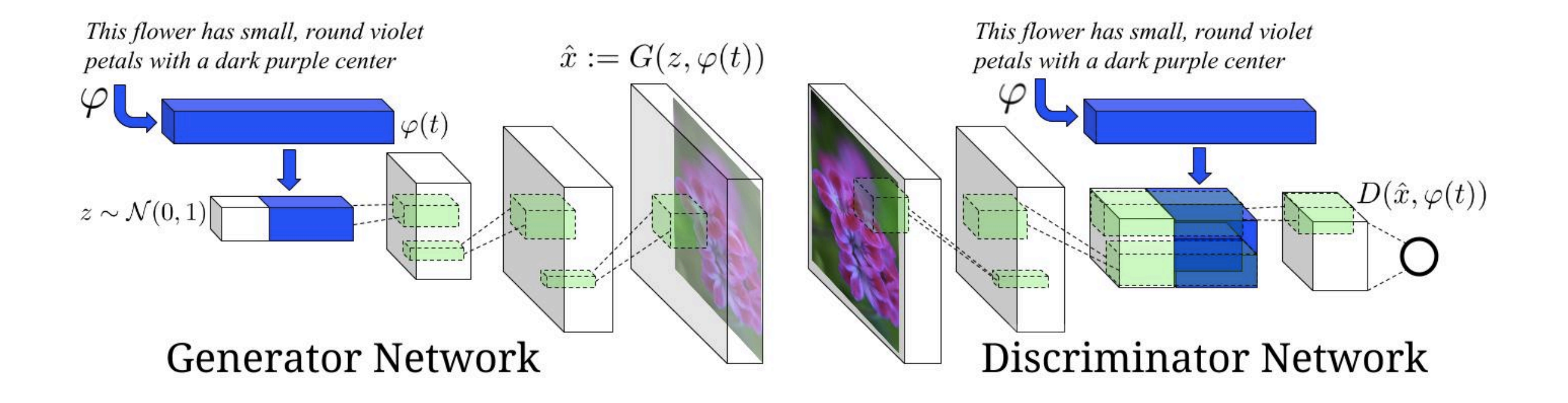

Image-to-image translation

• Traditional method

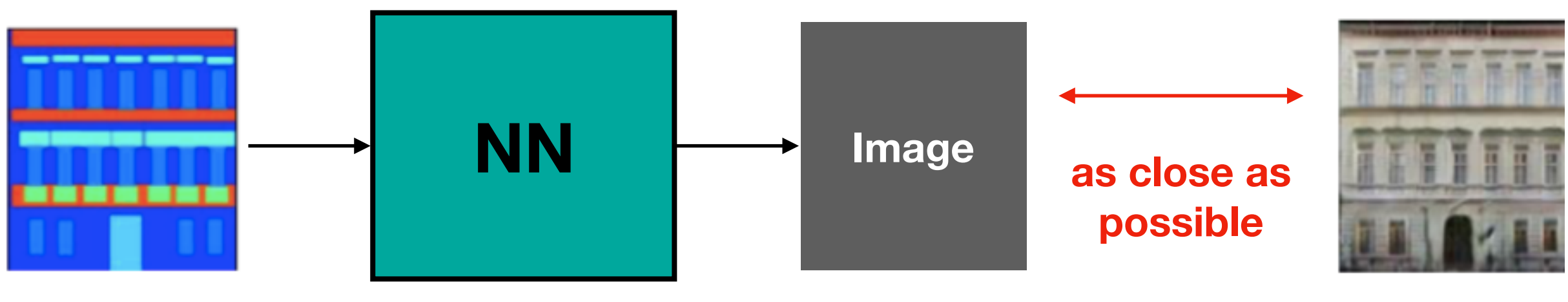

**L1 / L2 loss**

### Testing:

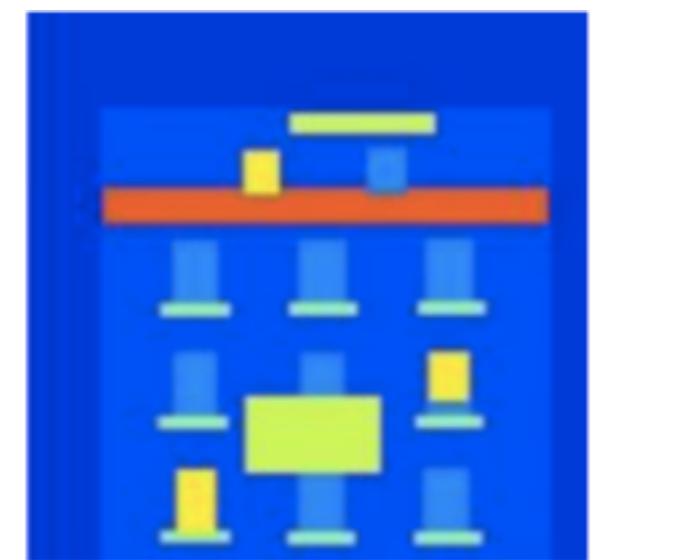

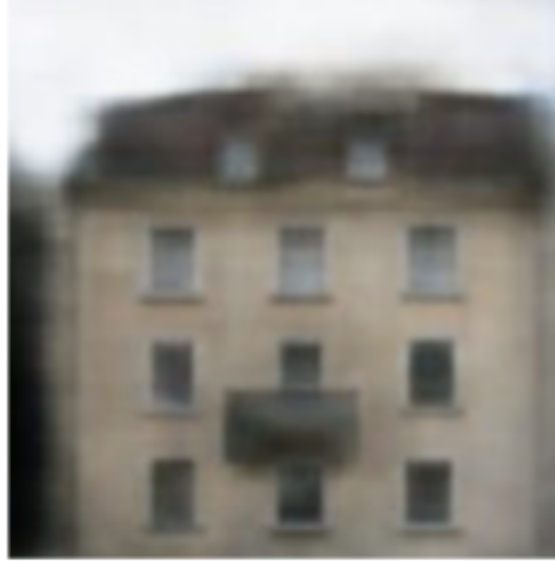

**It is blurry, what is the problem here ?**

Image-to-image translation

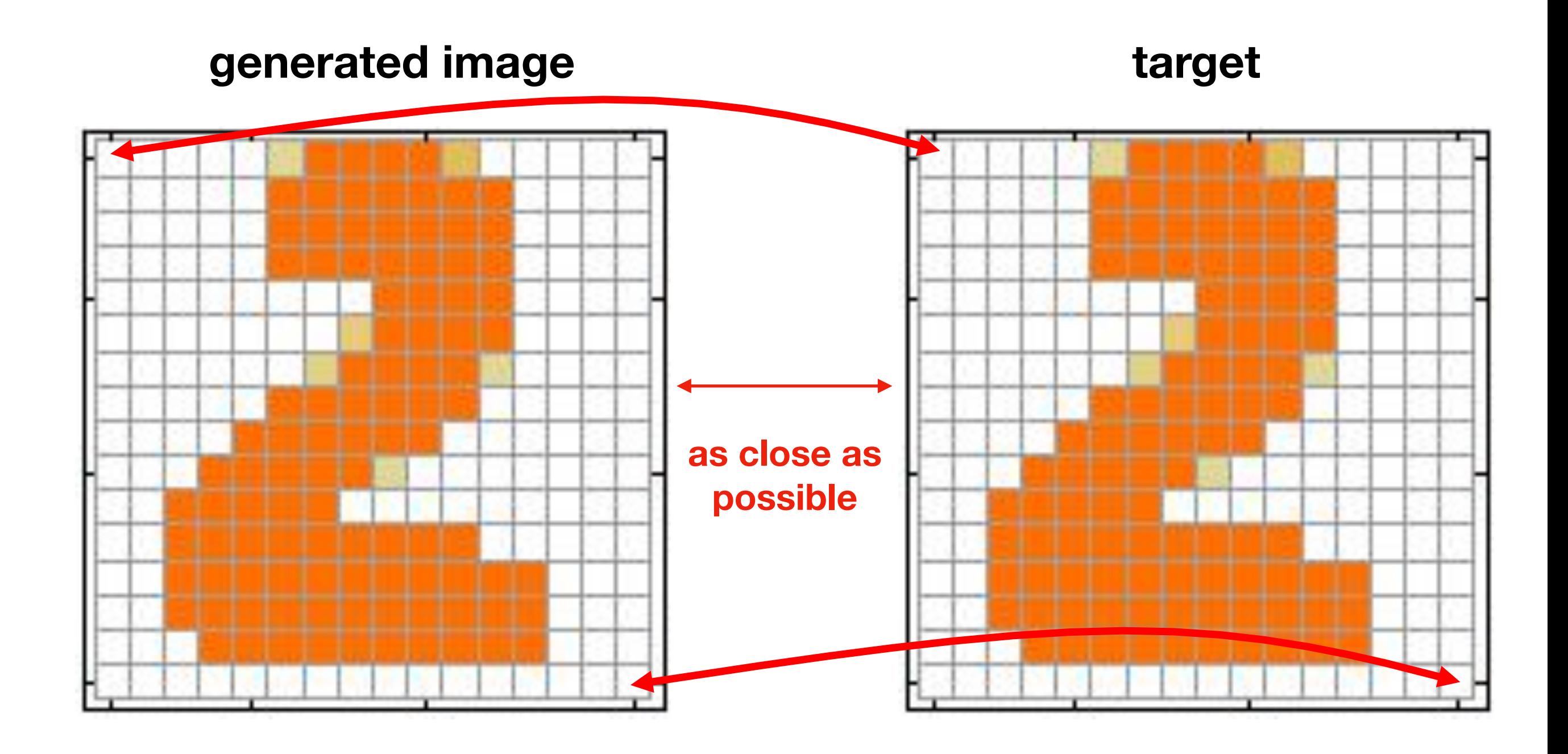

Image-to-image translation

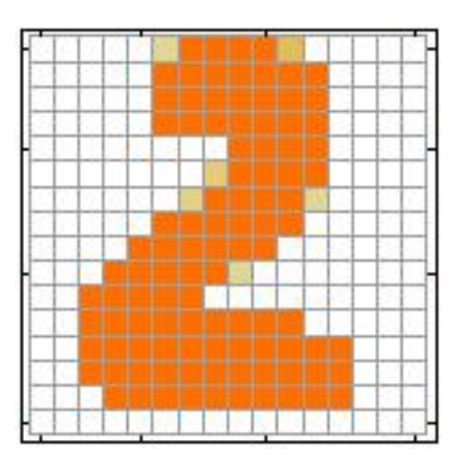

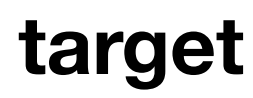

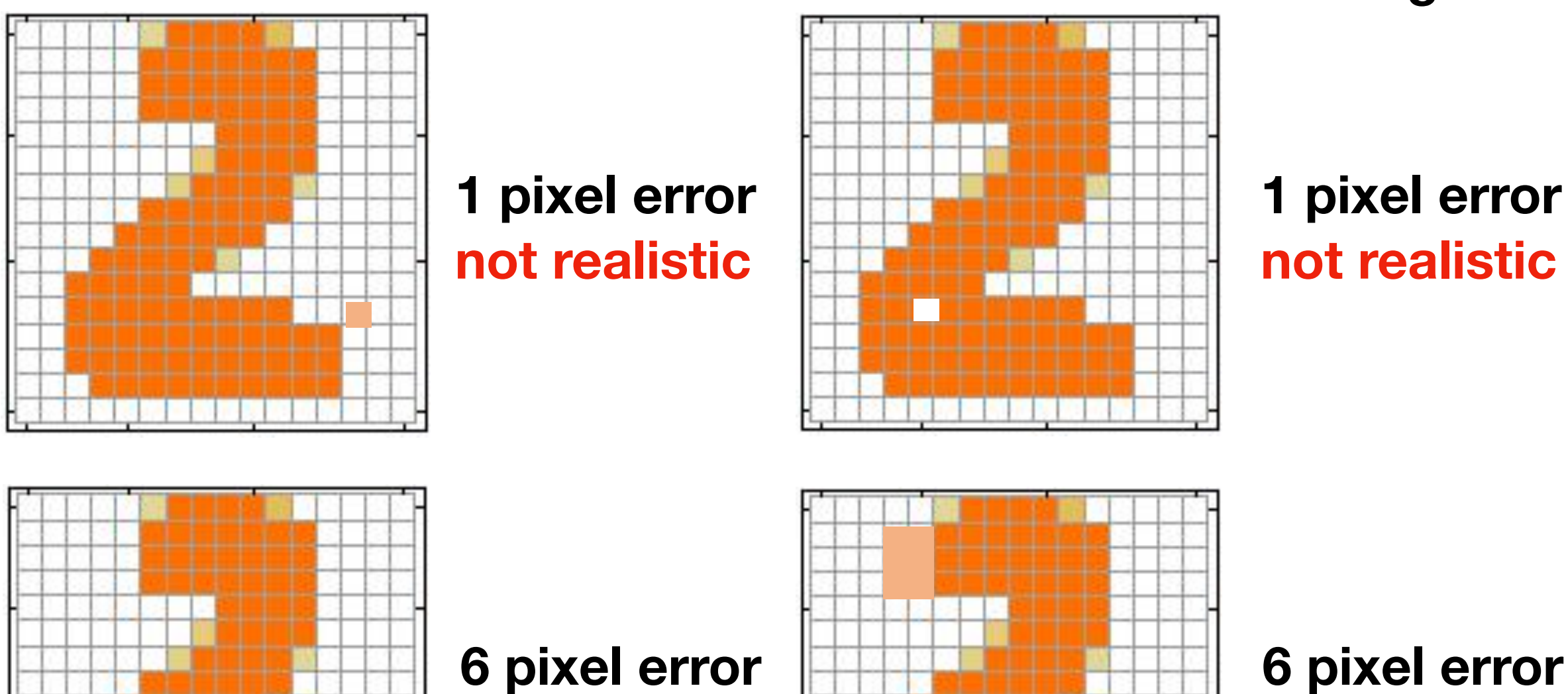

### **6 pixel error realistic**

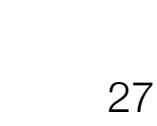

**realistic**

Image-to-image translation

### **Reconstruction loss can not provide a sharp generation, what should be the solution ?**

### **Since we can not find a good metric, we can use GAN to learn the metric !**

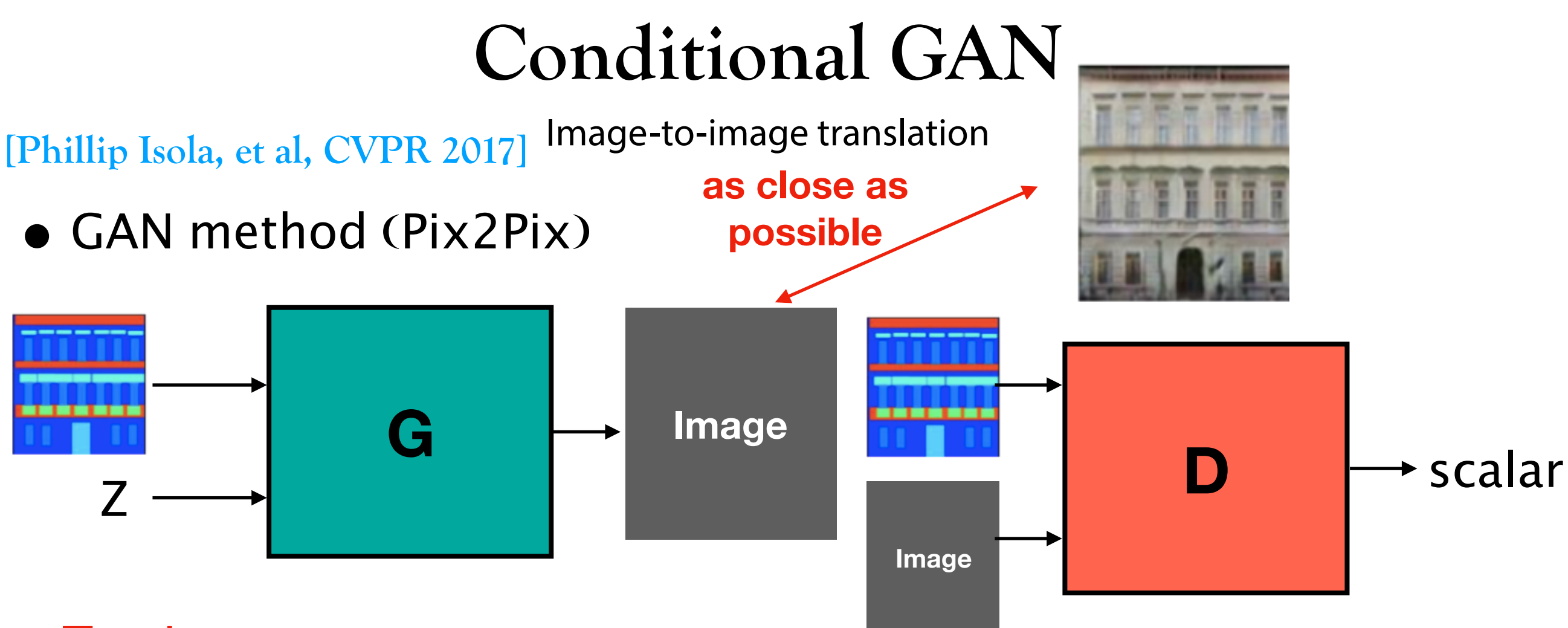

#### Testing:

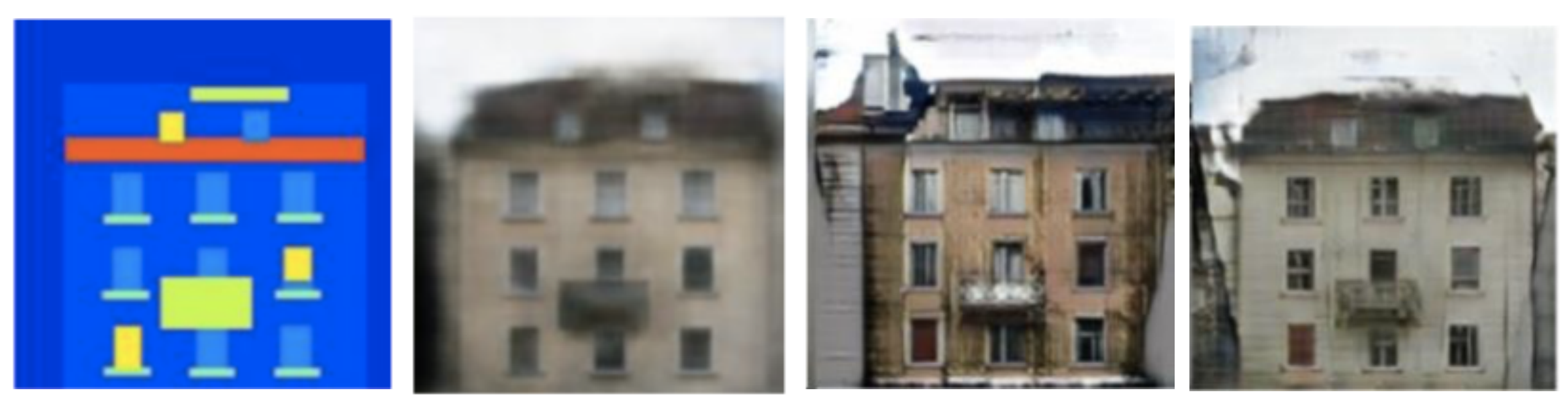

**Input Reconstruct GAN GAN + Reconstruct**

## **Image-to-image translation**

• What about unpaired data (no ground truth of target image) ?

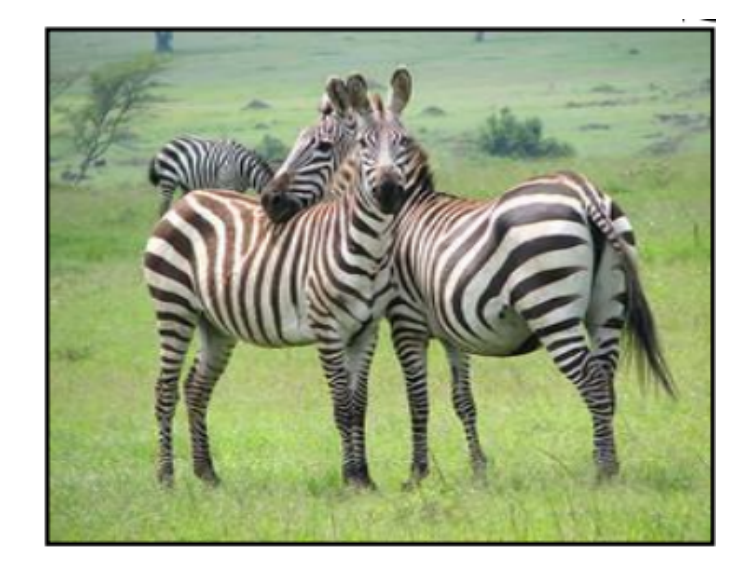

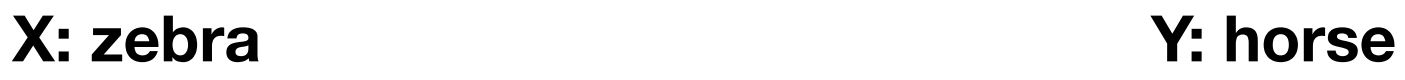

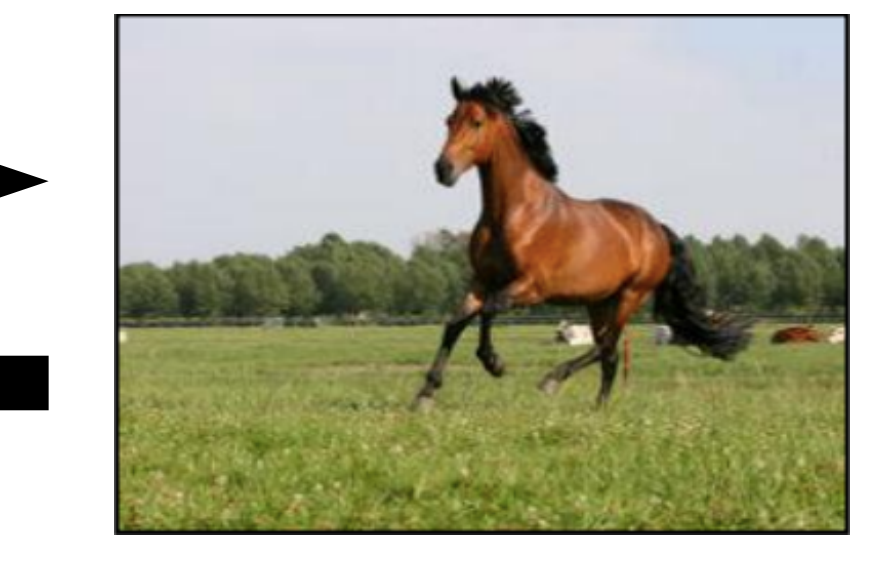

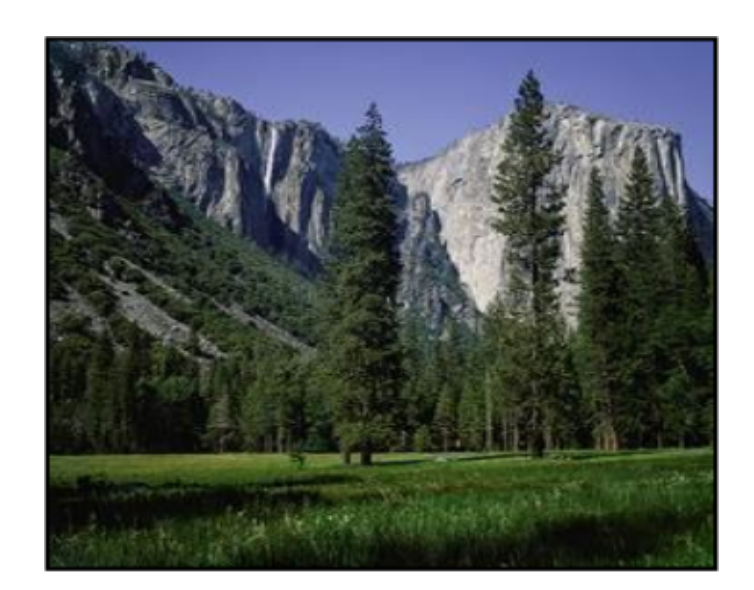

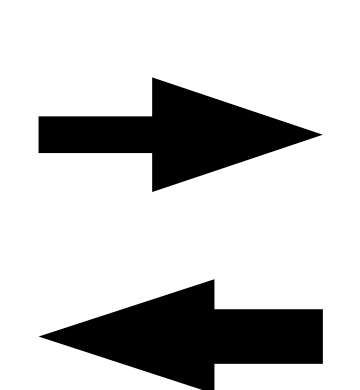

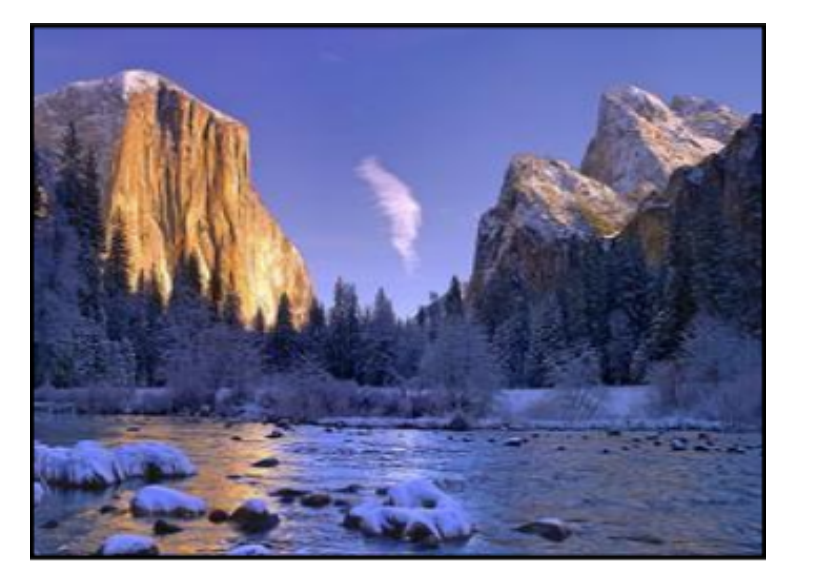

**X: summer** 30 30 **Y: winter** 

### **Image-to-image translation**

**[Jun-yan Zhu, et al, ICCV 2017]**

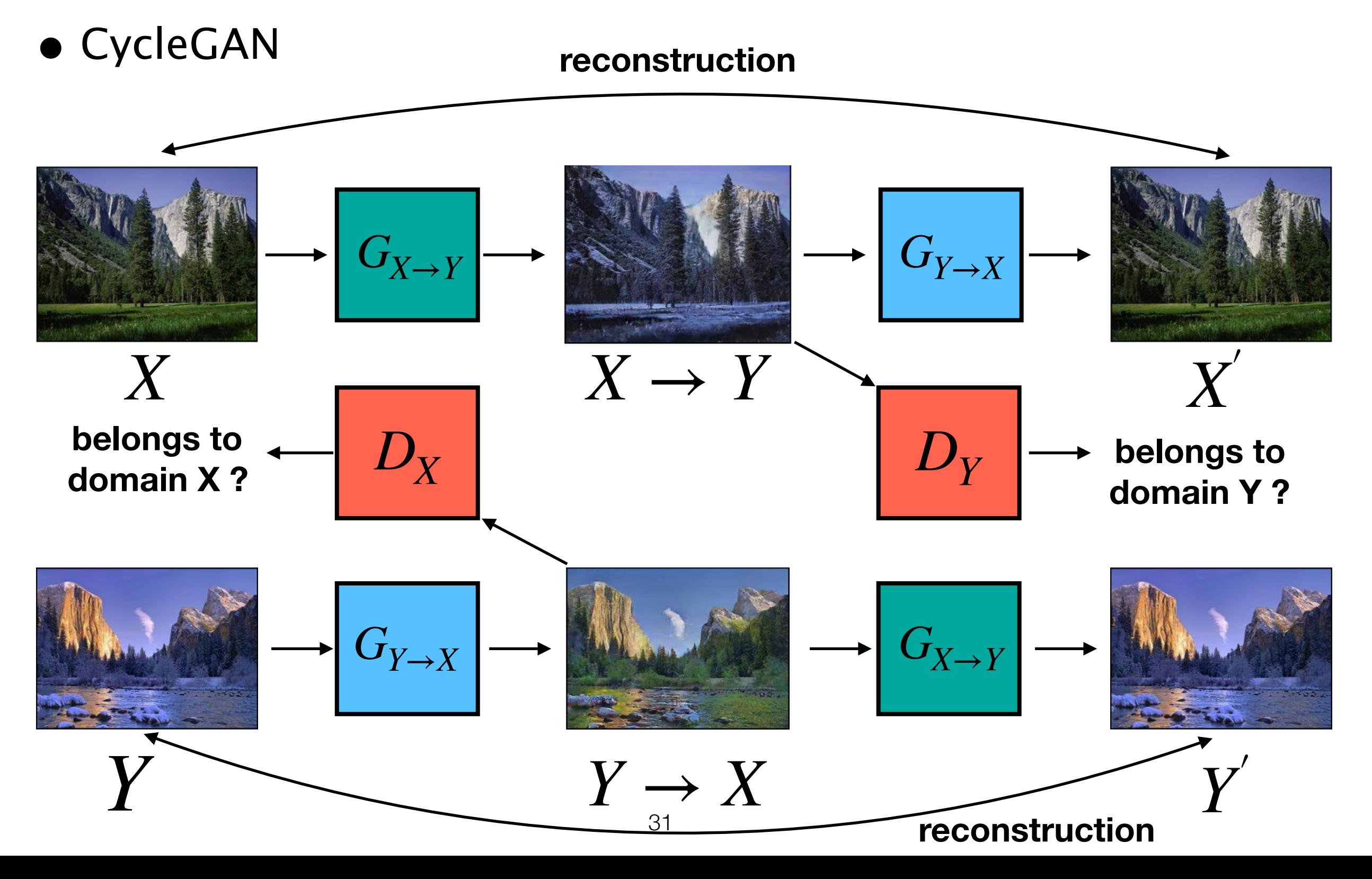

Video Generation

#### **[Carolin Chan, et al, ICCV 2019]**

• Everybody dance now

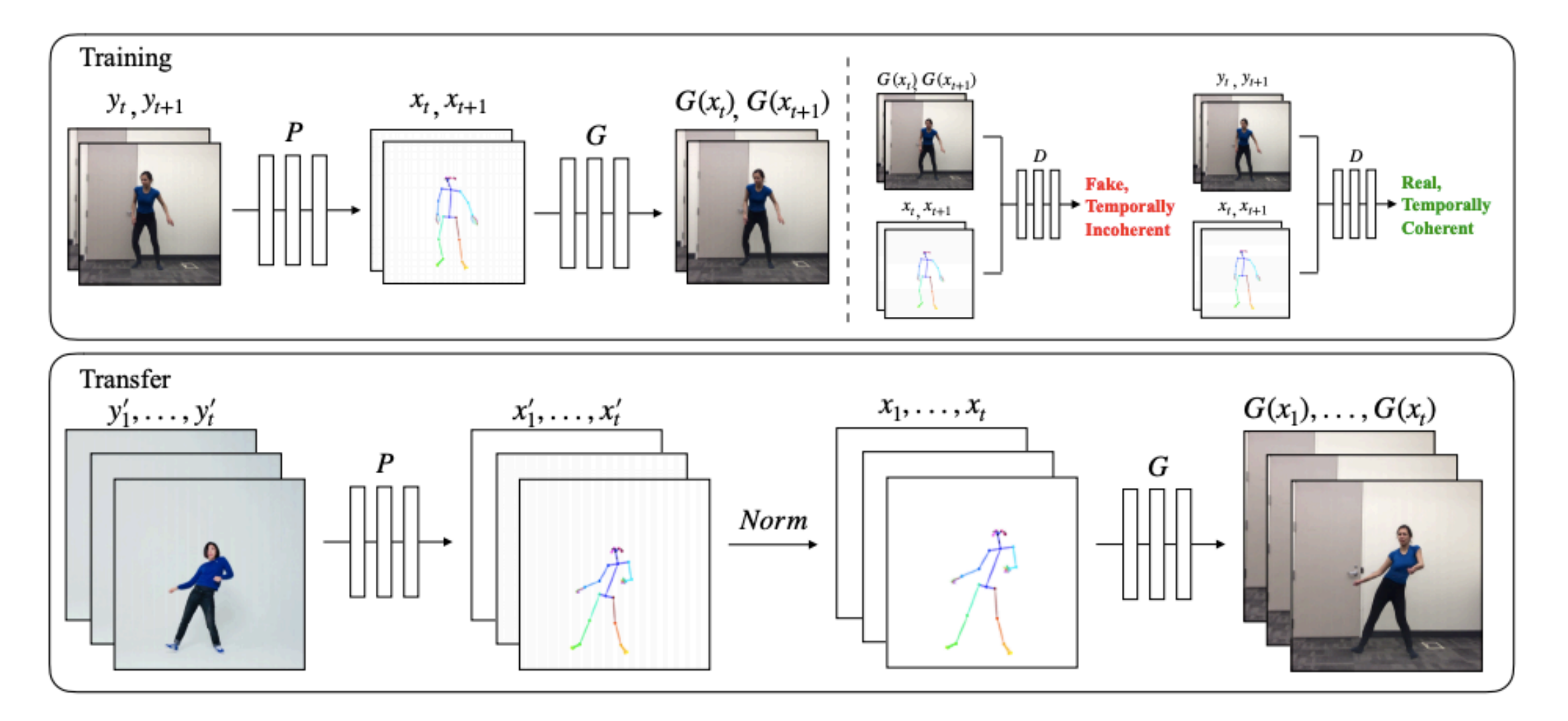

<https://www.youtube.com/watch?v=PCBTZh41Ris>

Video-to-video translation

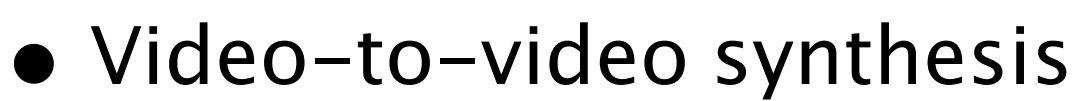

**[Ting-chun Wang, et al, NIPS 2018]**

<https://github.com/NVIDIA/vid2vid>

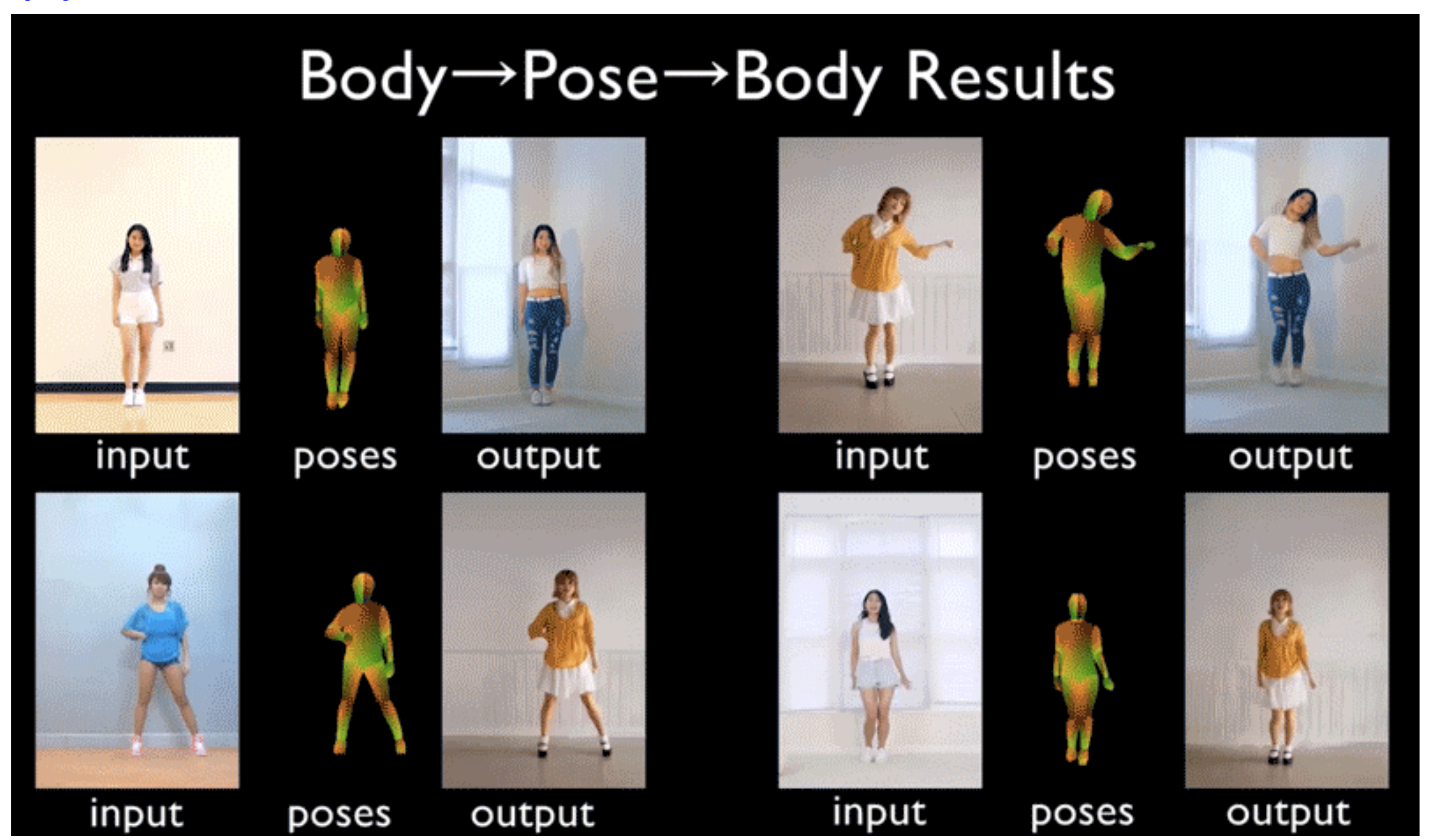

#### **DCGAN**

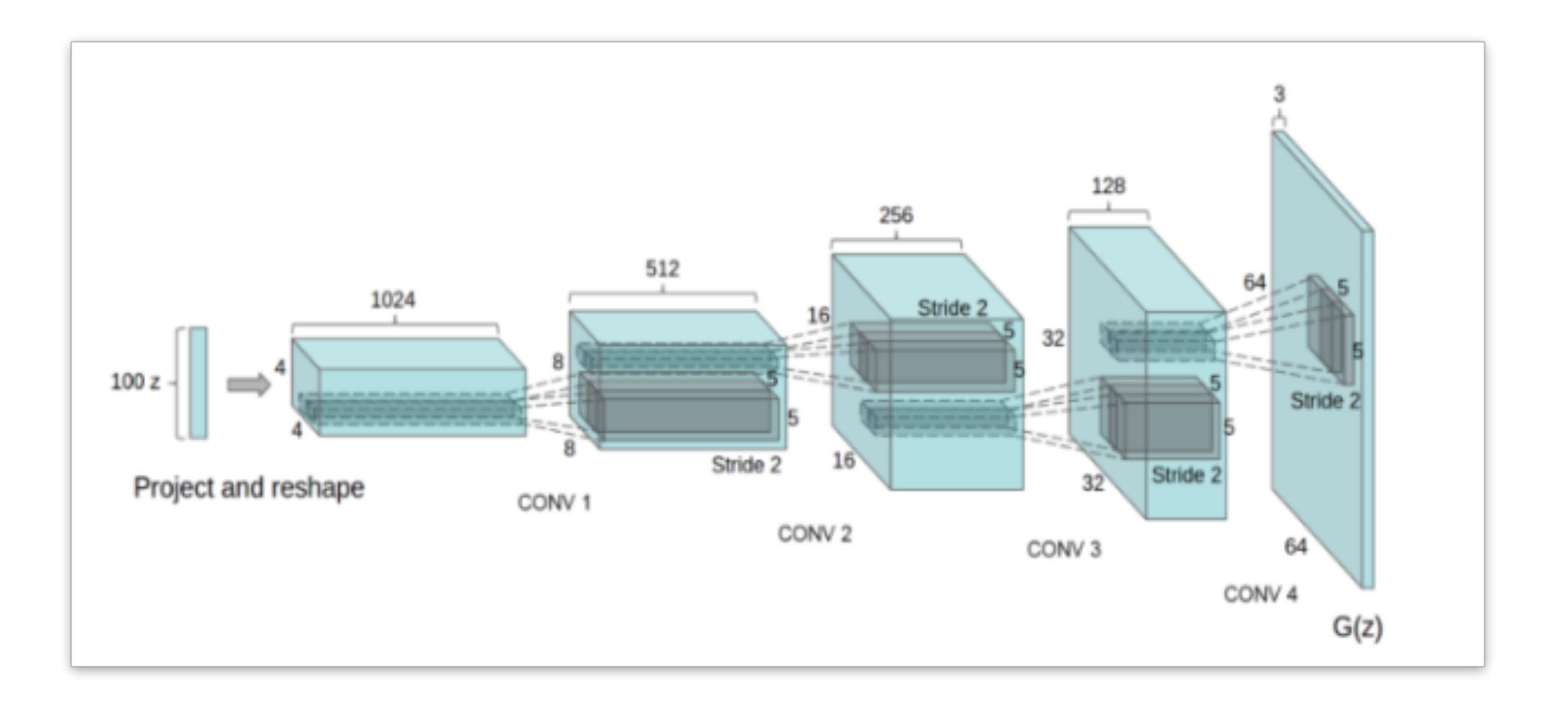

[https://github.com/vdumoulin/conv\\_arithmetic](https://github.com/vdumoulin/conv_arithmetic)

**[A Radford, et al, arXiv 2015]**

### **StyleGAN (NVIDA)**

<https://github.com/NVlabs/stylegan>

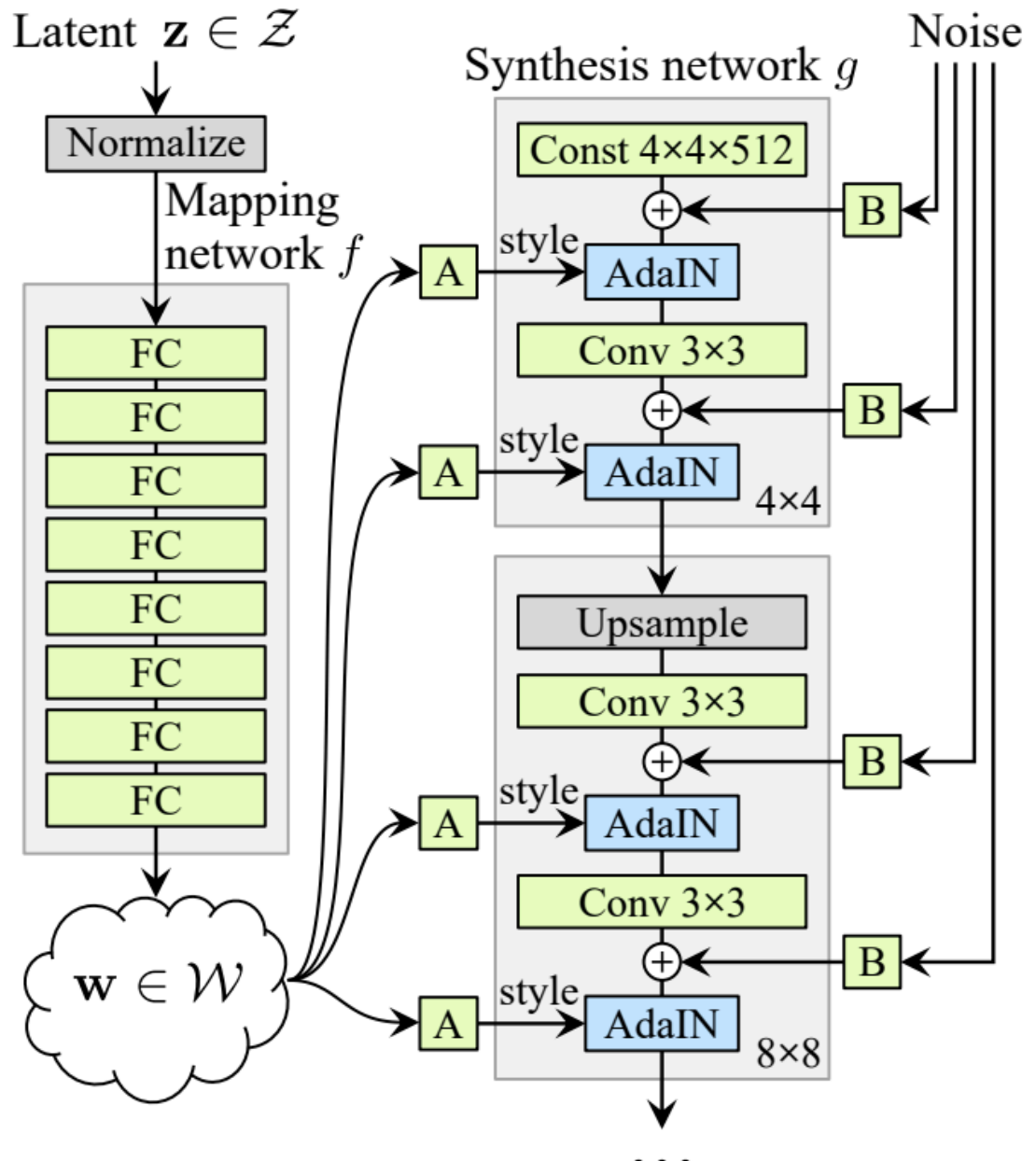

**[T Karras, et al, CVPR 2019]**

#### **StyleGAN**

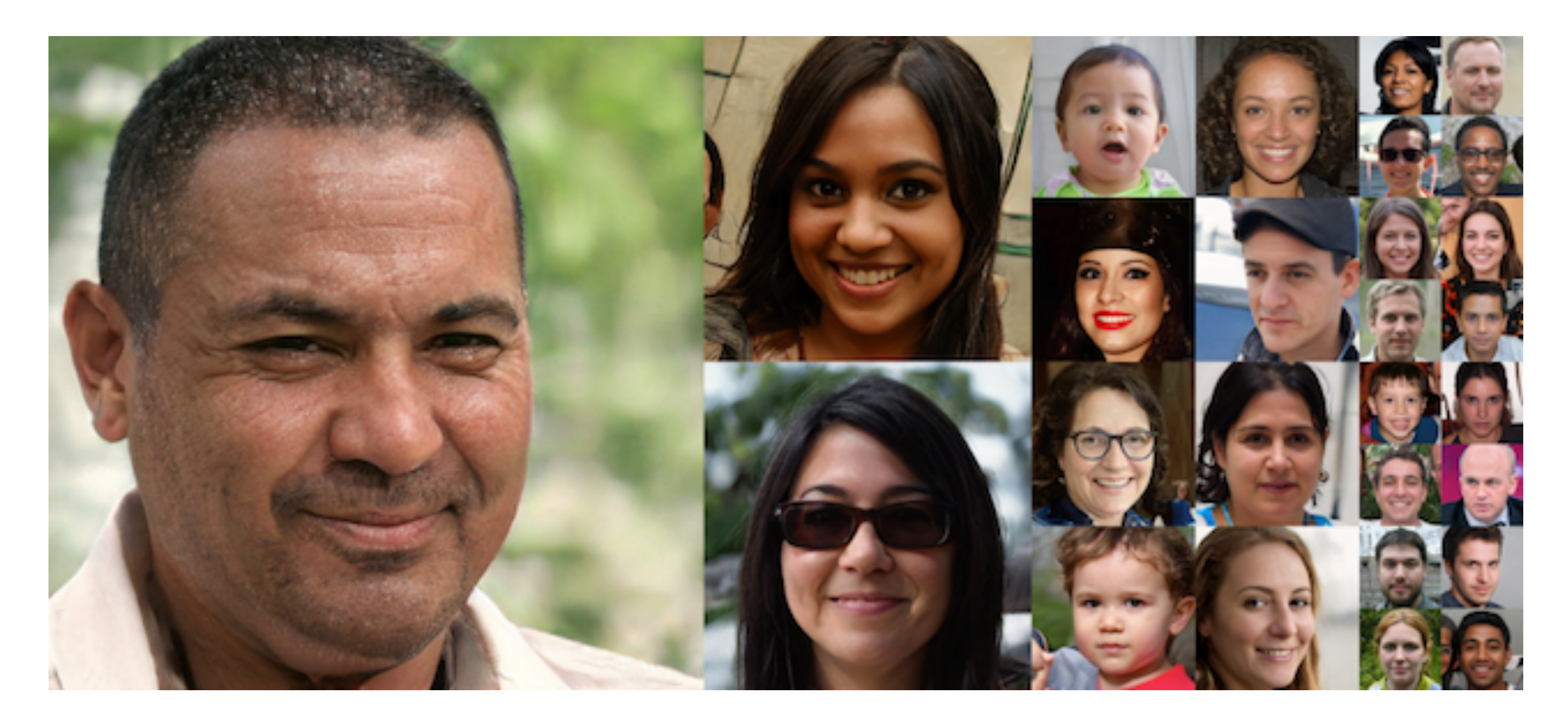

<https://www.youtube.com/watch?v=kSLJriaOumA>

Karras et al, A Style-Based Generato $\chi_{\beta}$ Architecture for Generative Adversarial Networks, CVPR 2019

### **StyleGAN**

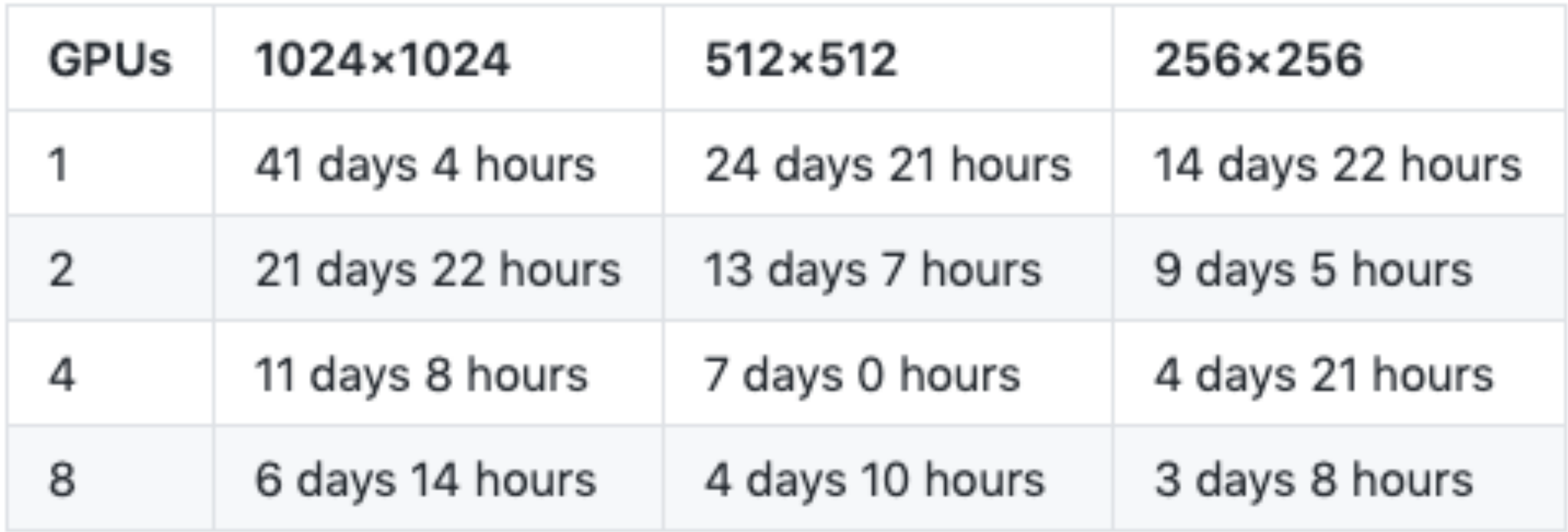

### **BigGAN (DeepMind)**

<https://github.com/ajbrock/BigGAN-PyTorch>

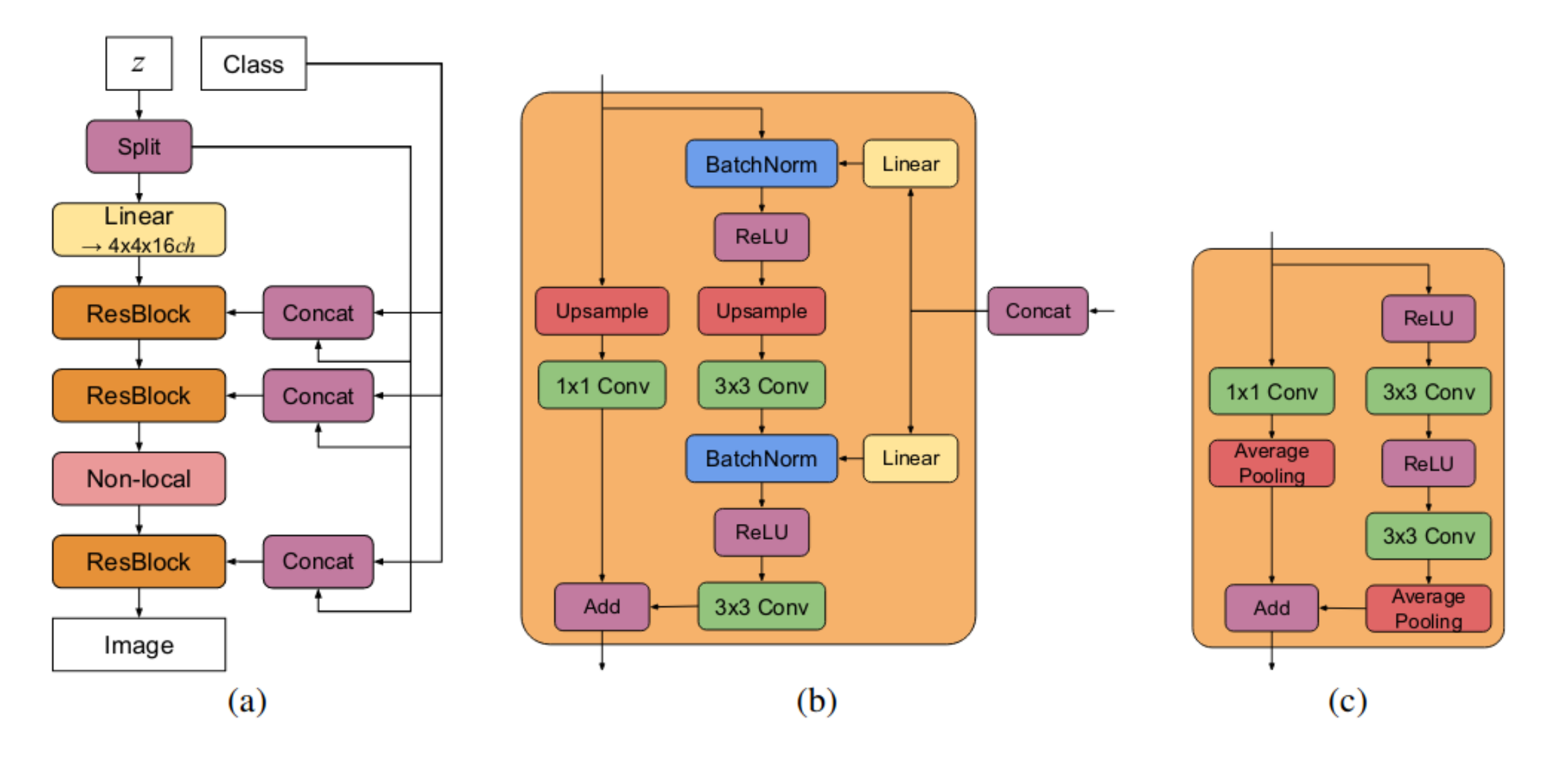

#### **[A Brock, et al, ICLR 2019]**

### **BigGAN**

On 8xV100 with full-precision training (no Tensor cores), this script takes 15 days to train to 150k iterations.

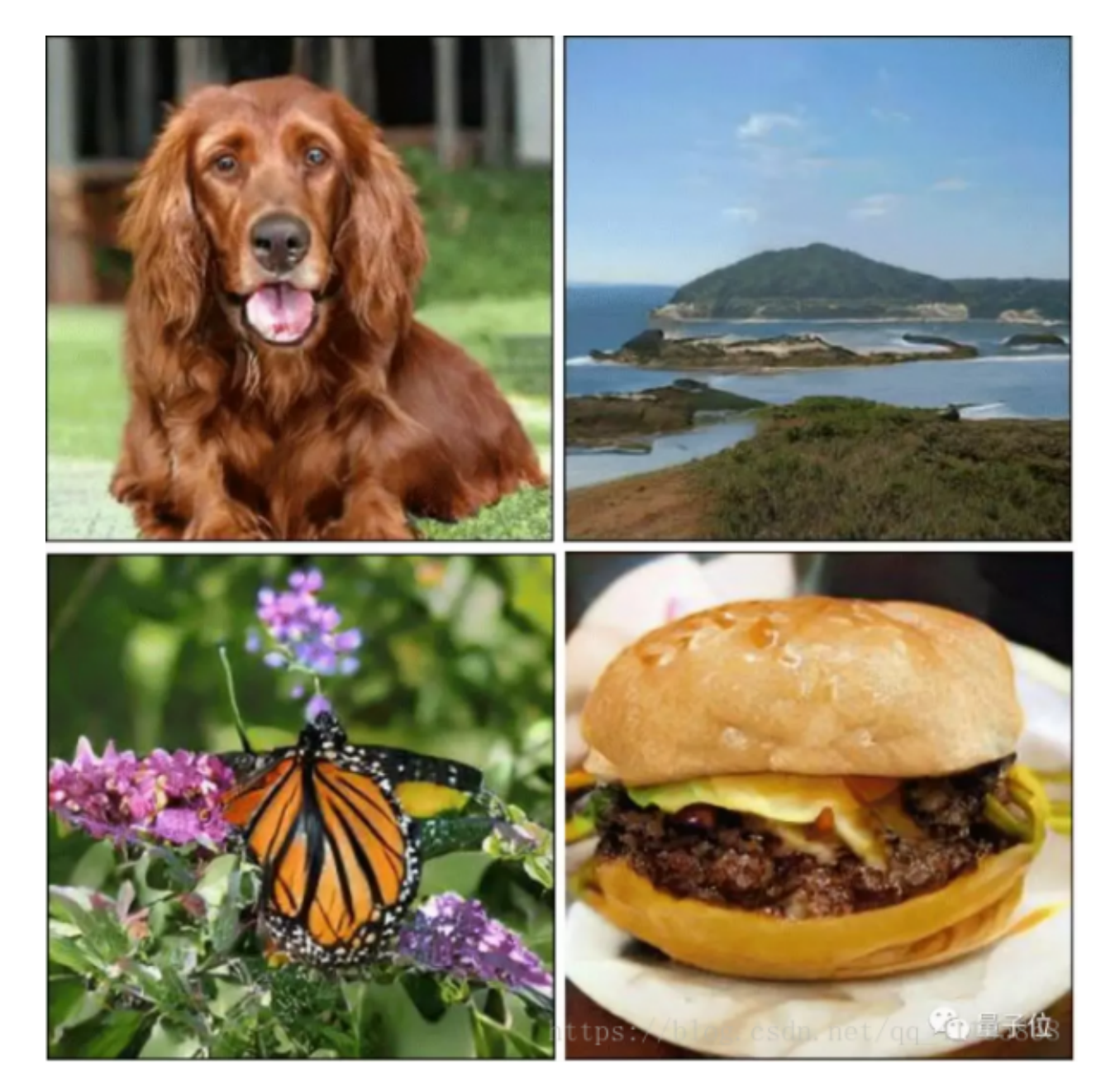

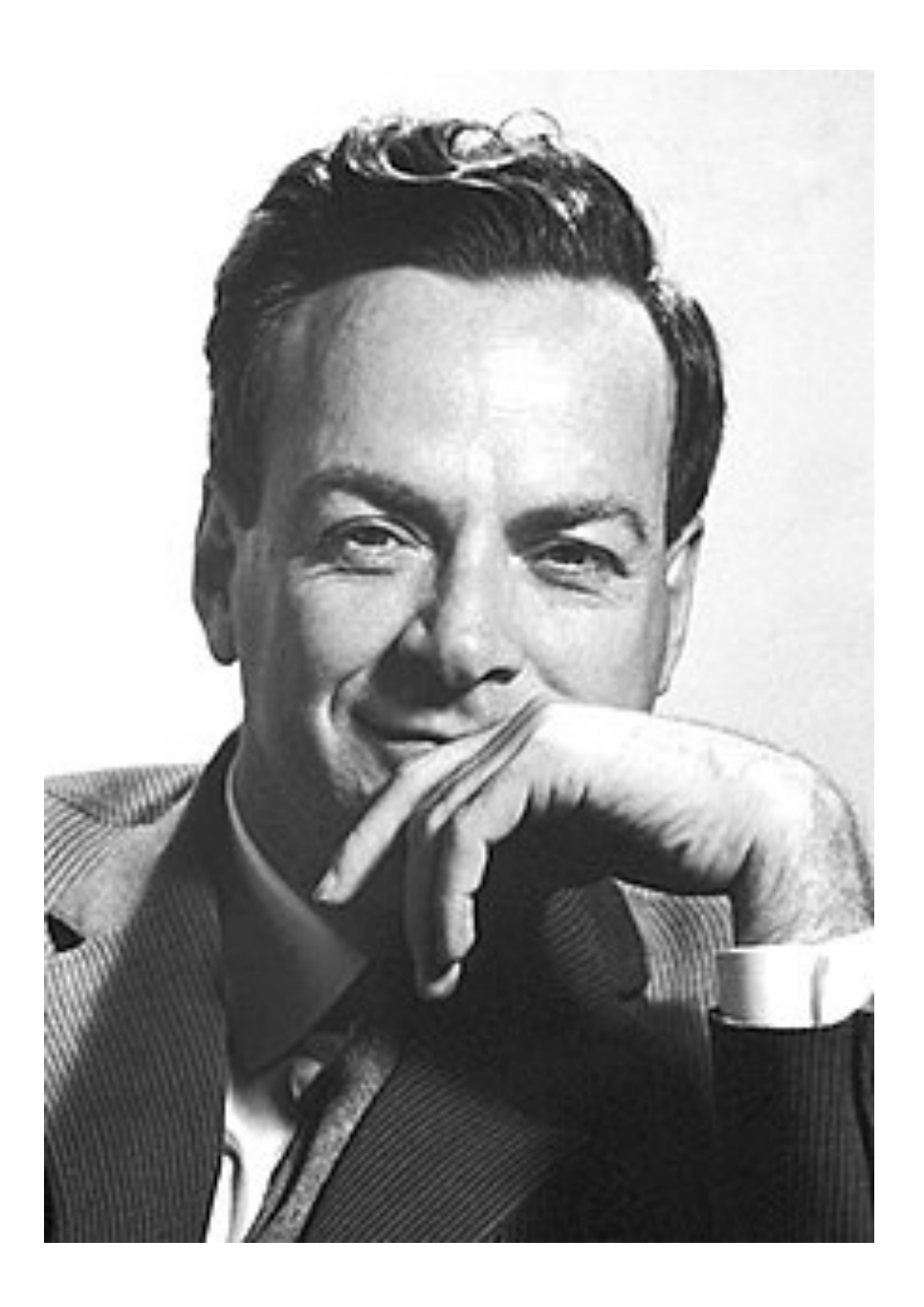

#### **What I can not create, I do not understand**

*- R. Feynman*

## **Thank You !**